# AAAC & TAC Clase #7 Procesador Intel x86

Facultad de Ingeniería Universidad de la República

Instituto de Computación Curso 2014

## Contenido

- ! Generalidades 80x86
- **E** Modos de direccionamiento
- Set de instrucciones
- **Assembler**
- **.** Compilando algunos ejemplos
- Rutinas recursivas
- ! Manejadores de dispositivos

# Microprocesadores Intel 8086/8088

**E** Los procesadores Intel 8086 y 8088 son la base del IBM-PC y compatibles

(8086 introducido en 1978, primer IBM-PC en 1981)

- ! Todos los procesadores Intel, AMD y otros están basados en el original 8086/8, y son compatibles.
	- ! En el arranque, Pentiums, Athlons etc se ven como un 8086: Instruction Pointer apunta a FFFF0H
- 8086 es un procesador de 16-bit
	- $\blacksquare$  16-bit data registers
	- 16 or 8 bit external data bus
- ! Algunas técnicas para optimizar la performance, por ejemplo la Unidad de Prefetch
- **EXECUTE: Segmentos: Offset memory model**
- **E** Formato de datos Little-Endian

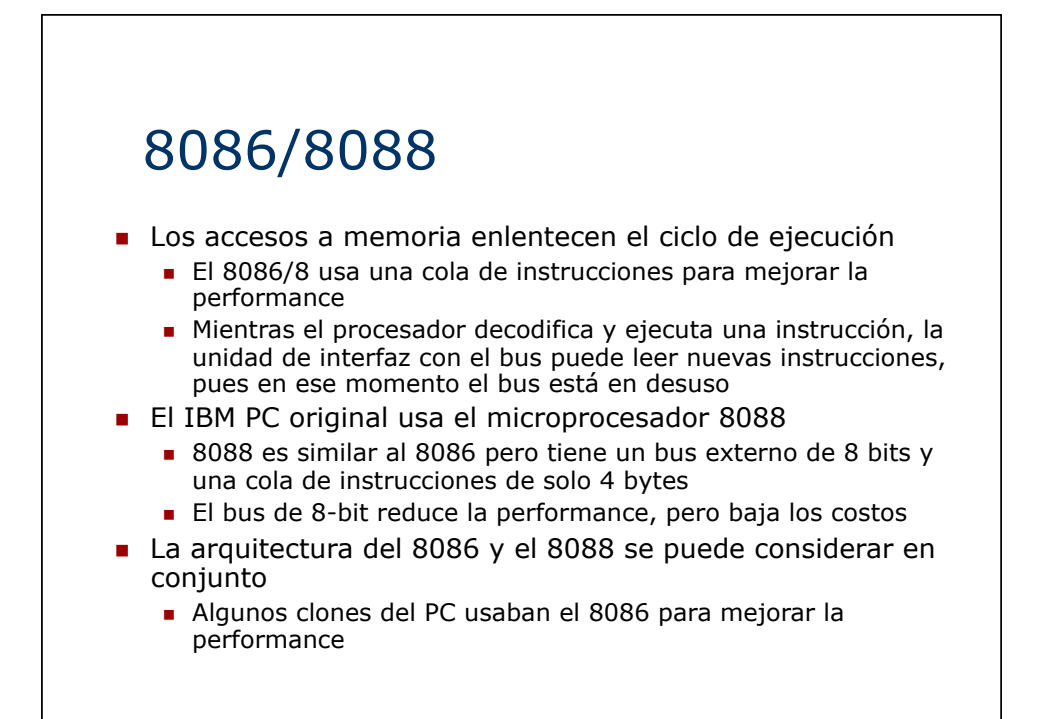

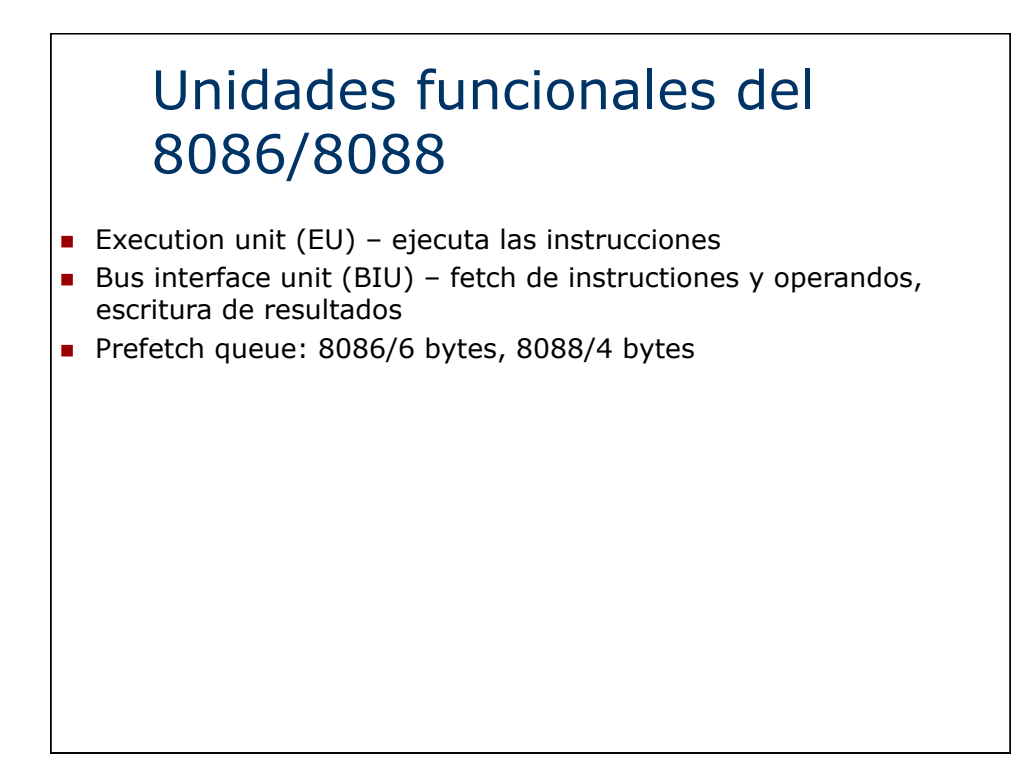

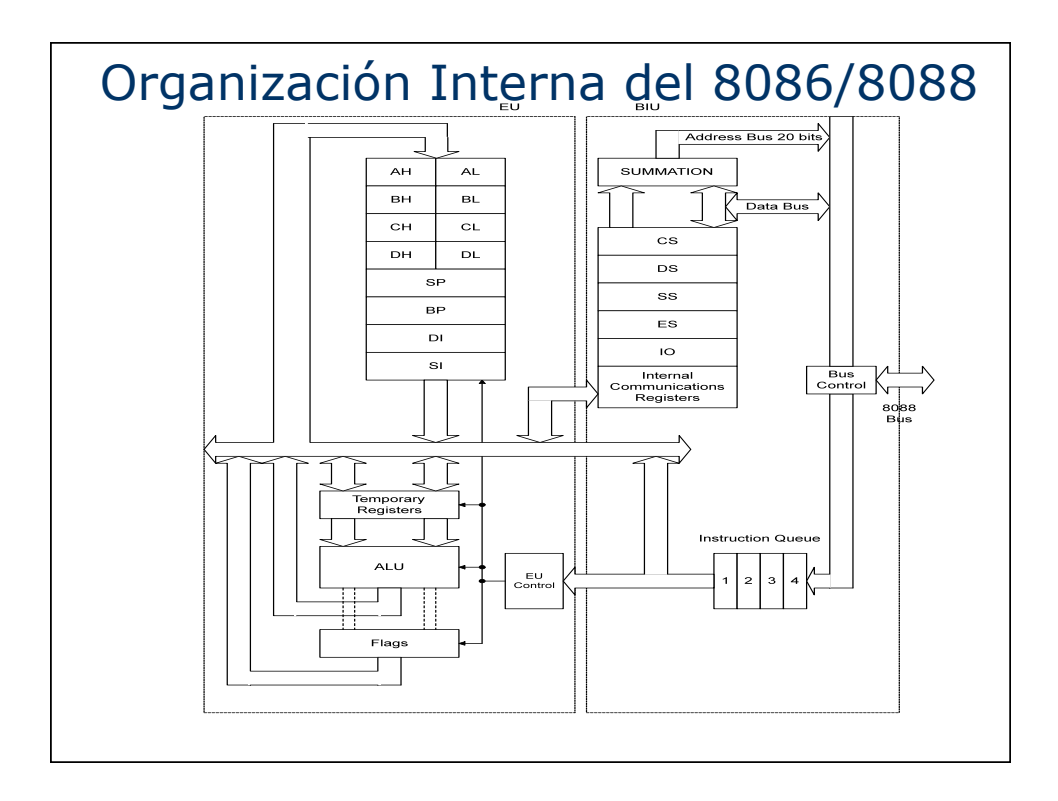

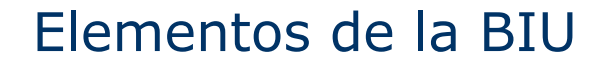

- **Instruction Queue: la próxima instrucción u operando** puede ser leído desde memoria mientras el procesador ejecuta la instrucción corriente
	- ! Dado que la interfaz de memoria es mucho mas lenta que el procesador, la cola de instrucciones mejora la performance global del sistema.
- **Registros de Segmento:** 
	- **CS, DS, SS y ES: registers de 16 bit**
	- ! Usados como base para generar las direcciones de 20 bits
	- ! Permiten al 8086/8088 direccionar 1Mbyte de memoria
	- ! El programa puede utilizarlos para apuntar a diferentes segmentos durante la ejecución
- ! Instruction Pointer (IP) contiene el offset de la dirección de la próxima instrucción (distancia en bytes desde la dirección contenida en el registro CS)

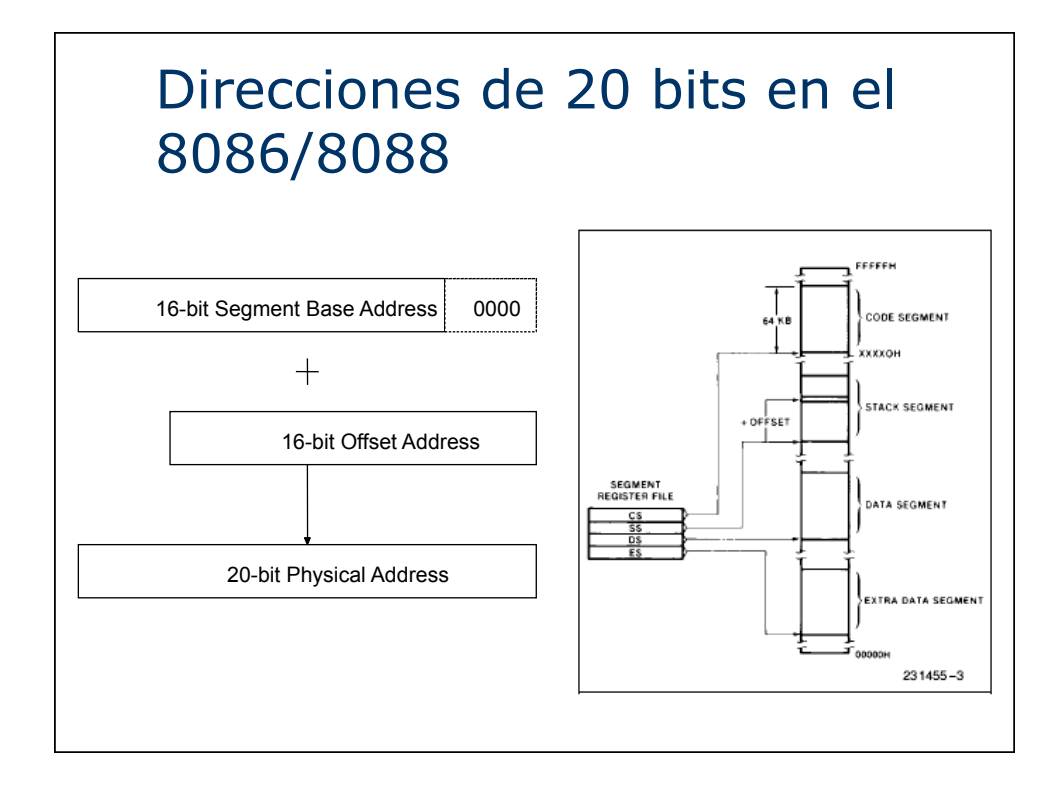

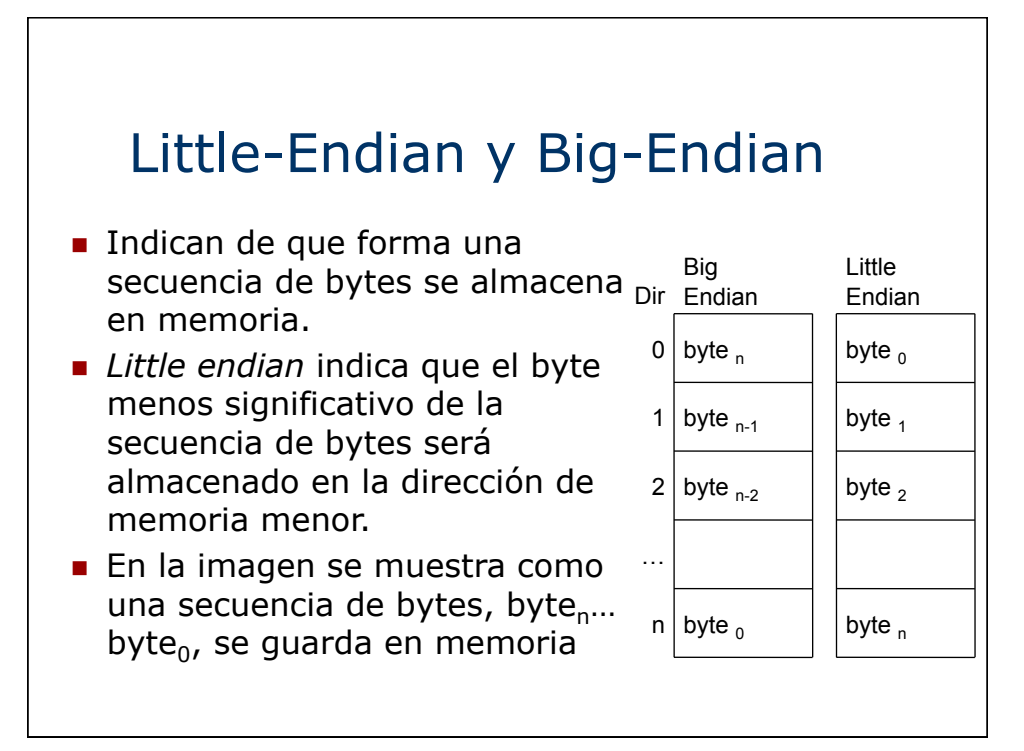

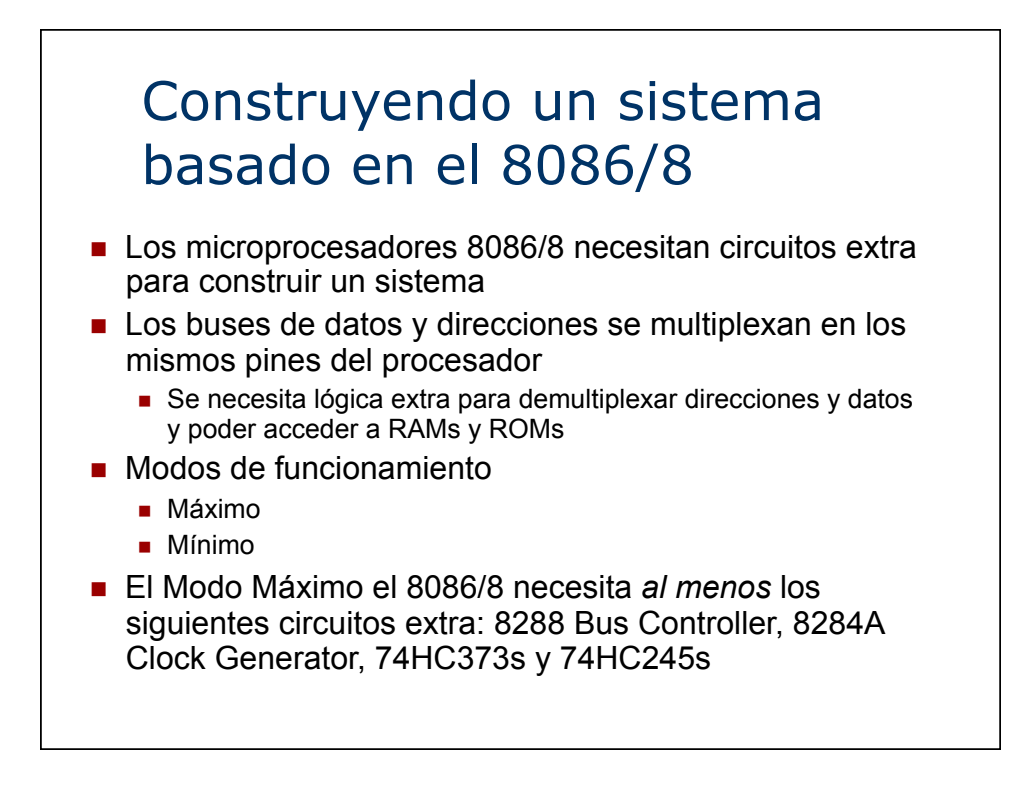

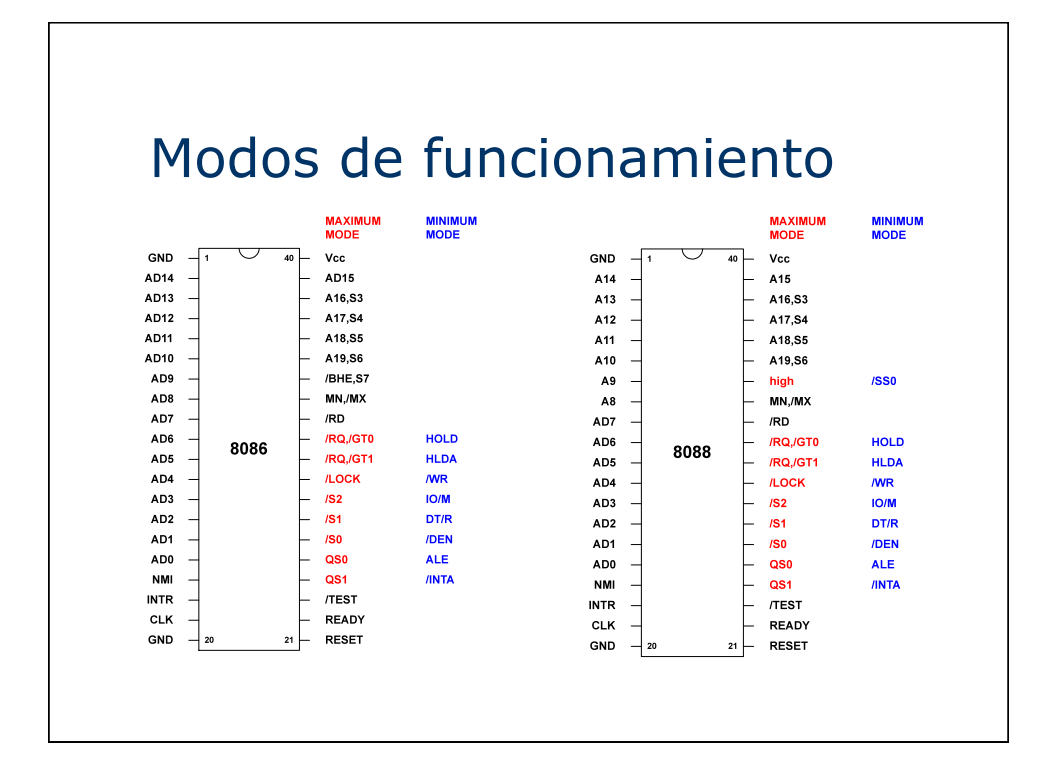

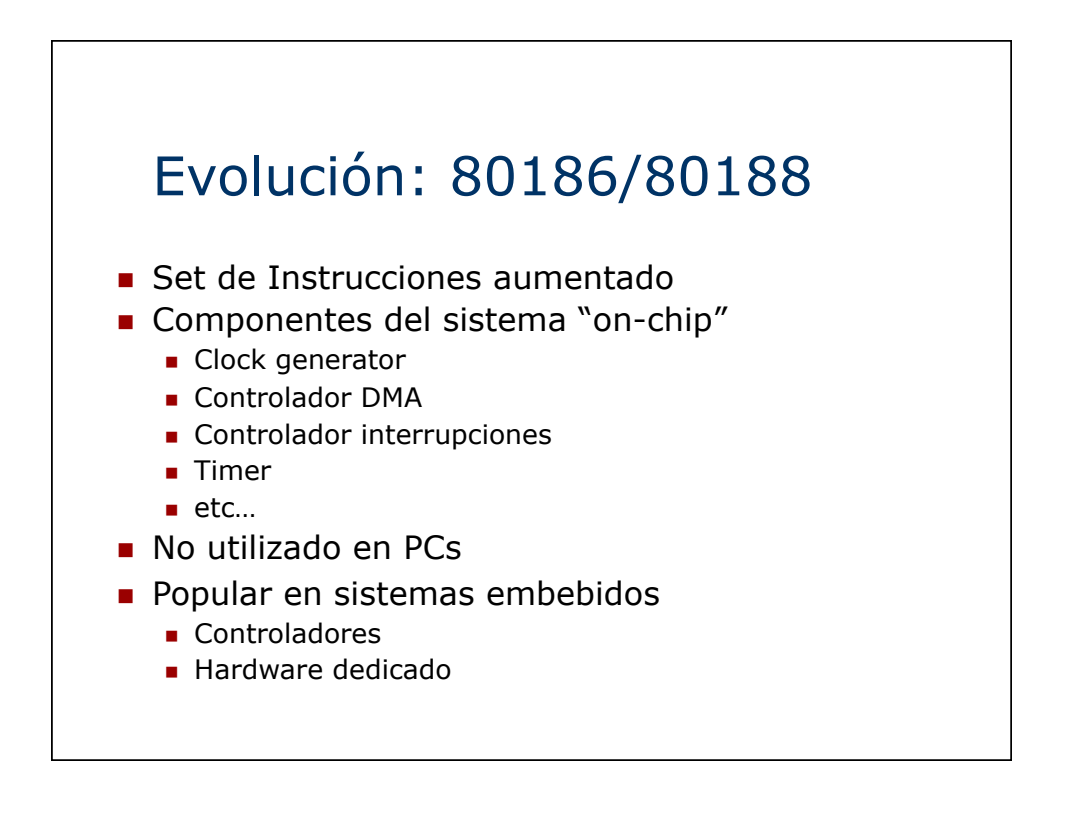

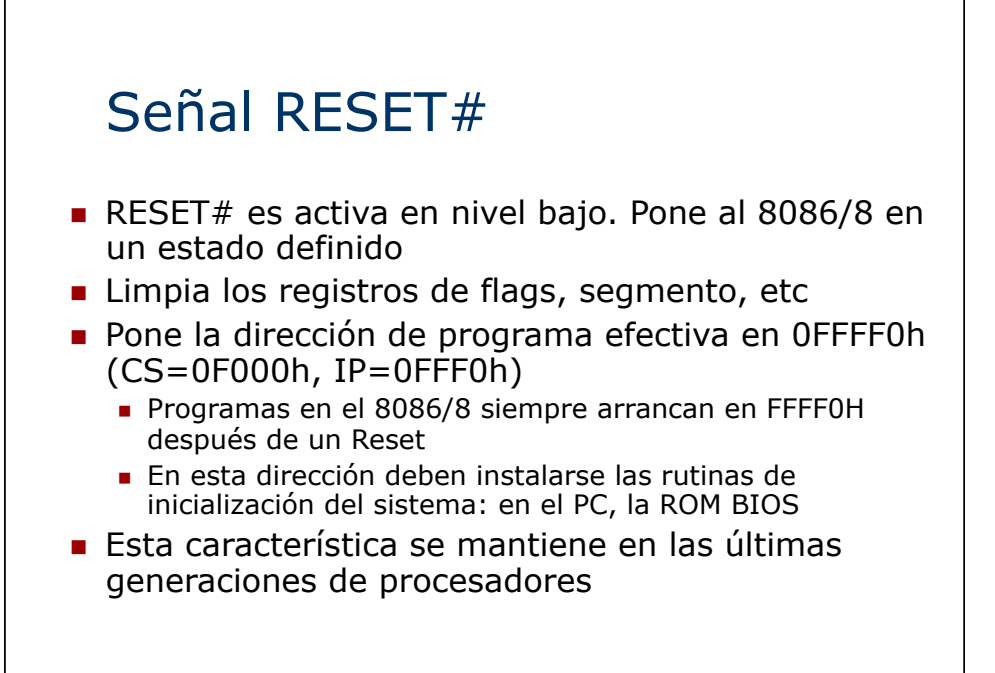

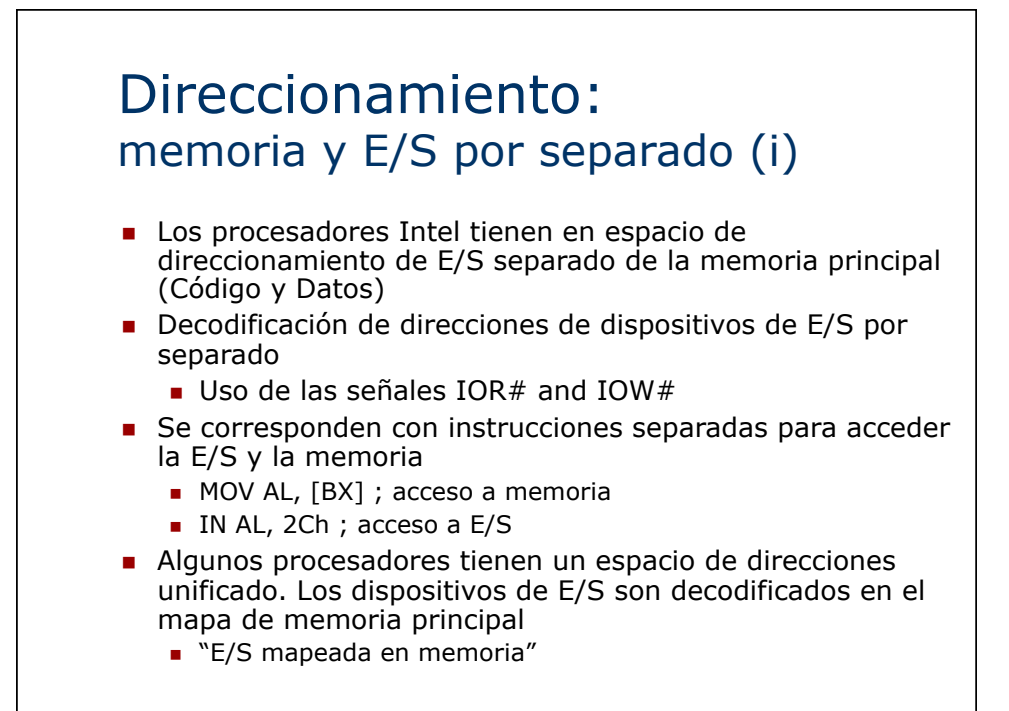

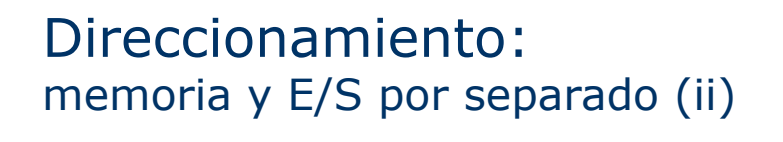

- **.** Ventajas de la E/S mapeada en memoria **.** Dispositivos de E/S accedidos por instrucciones normales - no se necesitan instrucciones separadas ! Se reduce el tamaño del set de instrucciones
	- $\blacksquare$  No se necesitan pines especiales (IOR#, IOW#)
- ! Ventajas de espacios de direccionamiento separados
	- ! Todo el mapa de direcciones disponible para memoria
	- **·** La E/S puede usar instrucciones más pequeñas y rápidas
	- ! Fácil distinguir accesos de E/S en lenguaje ensamblador
	- **.** Menos hardware para decodificar E/S.

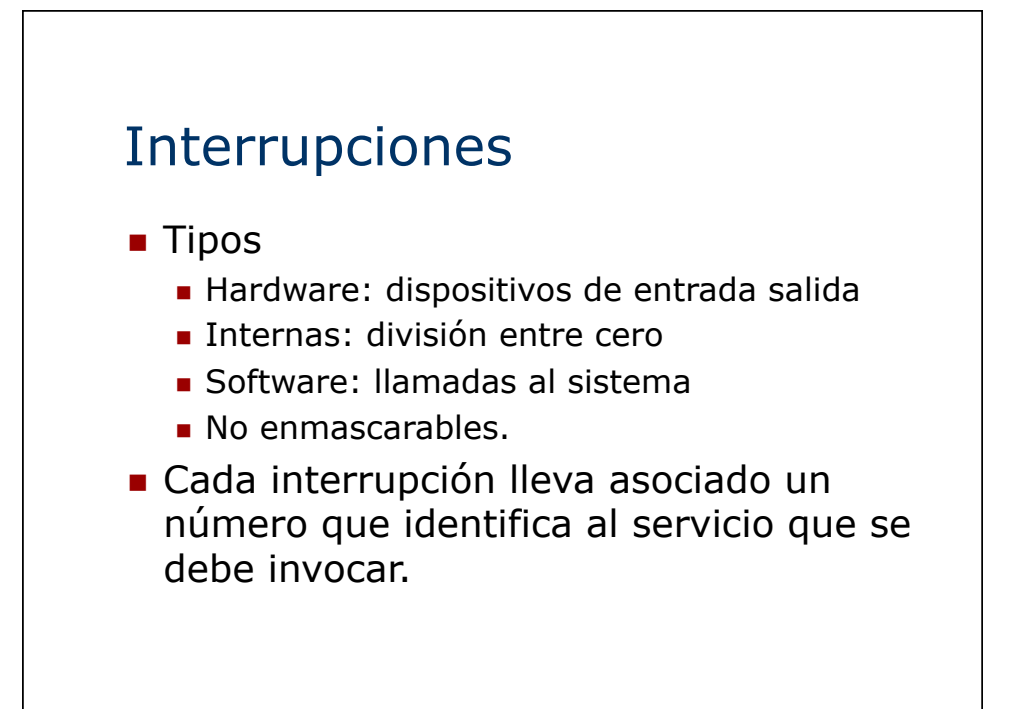

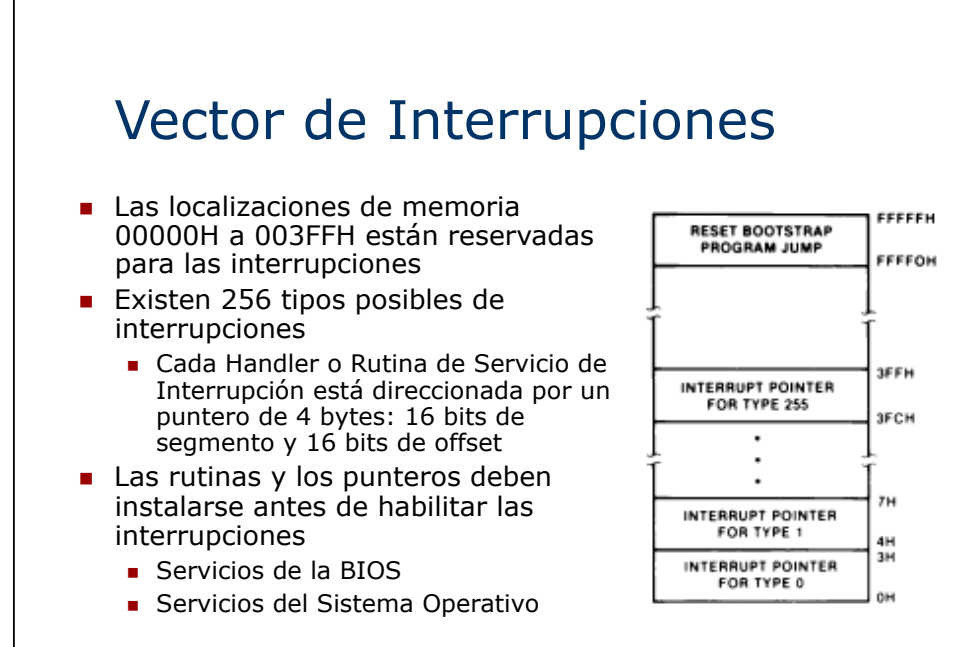

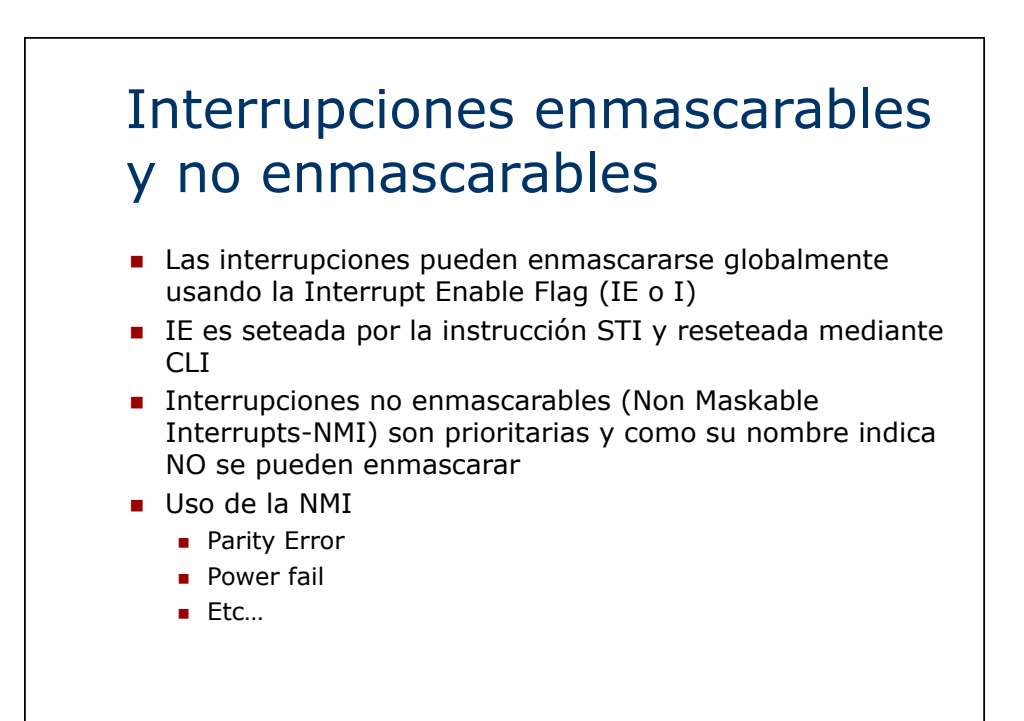

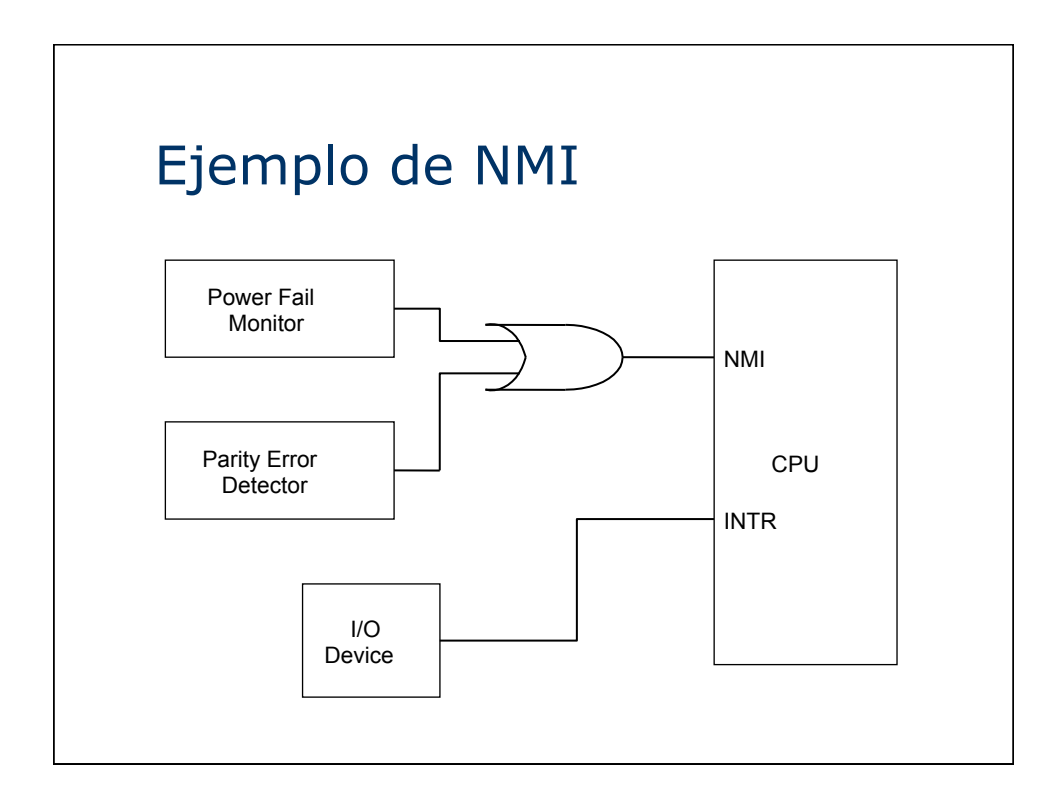

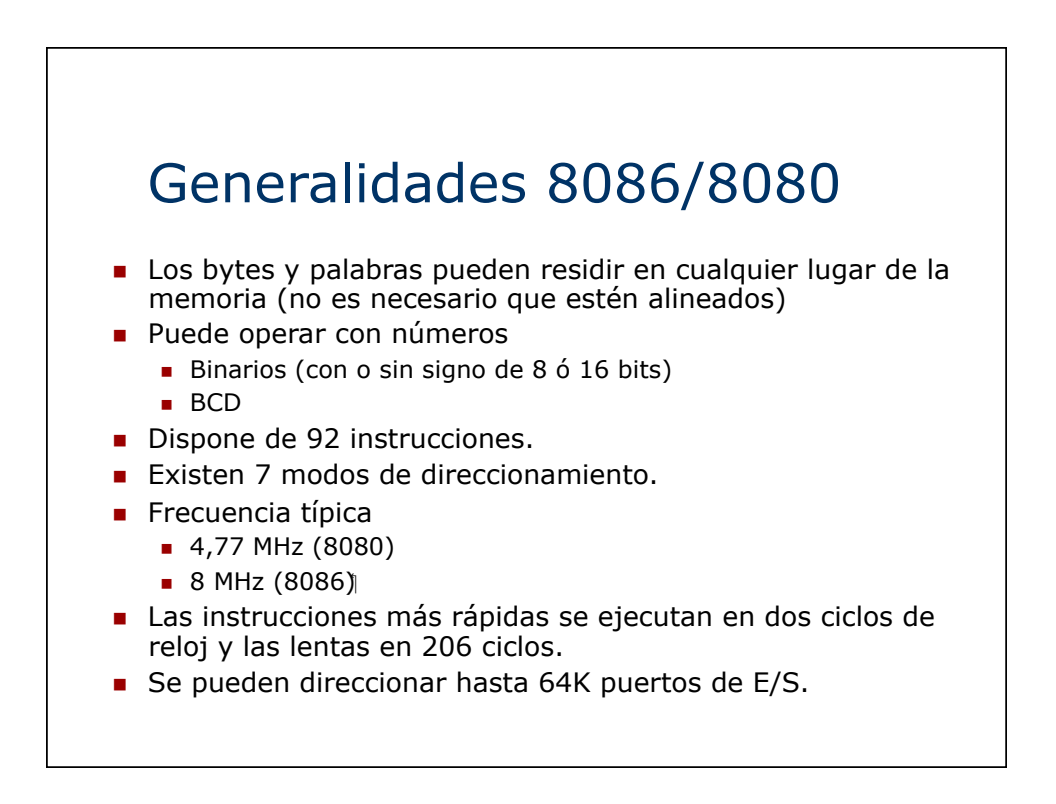

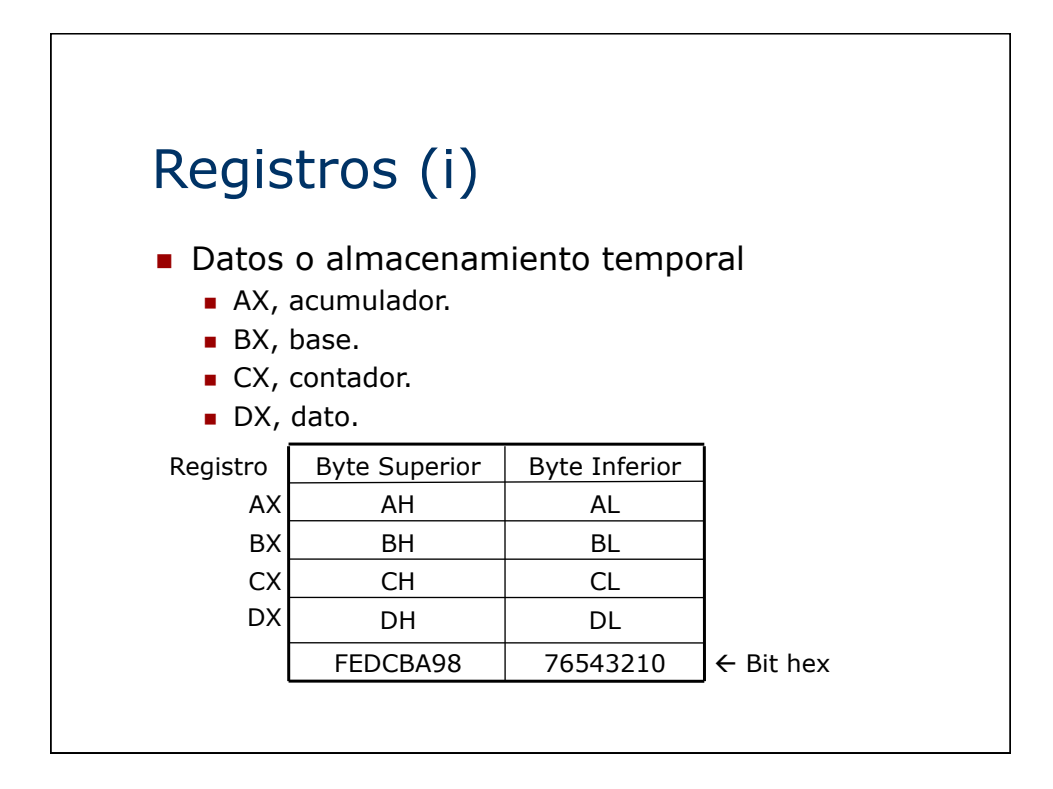

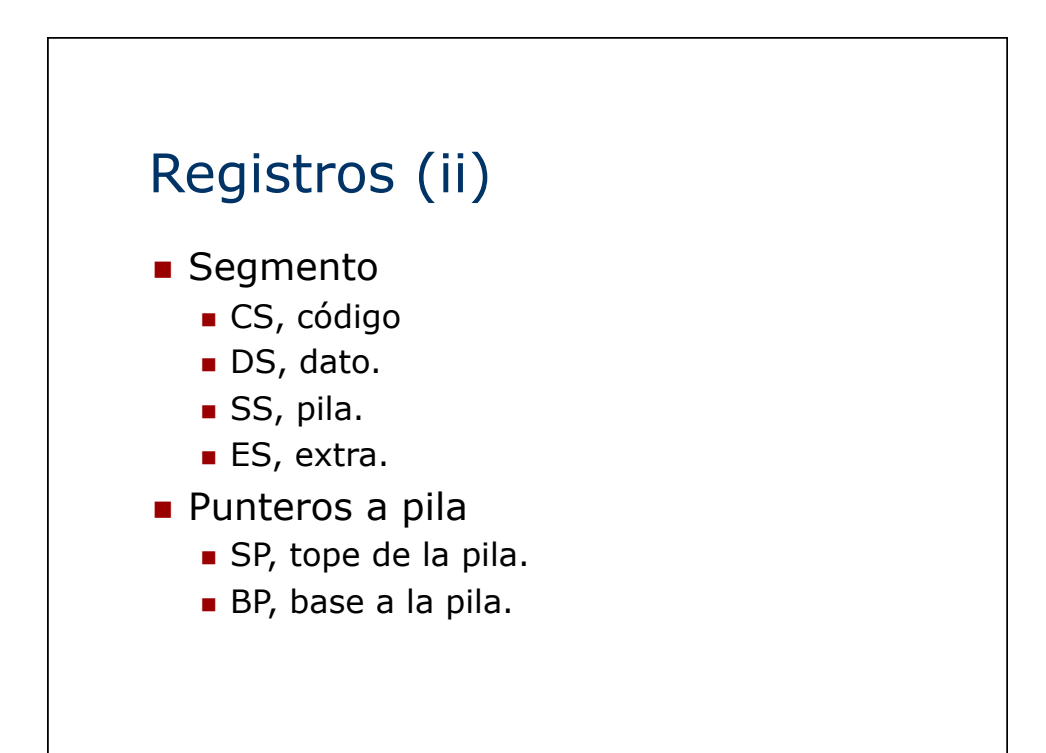

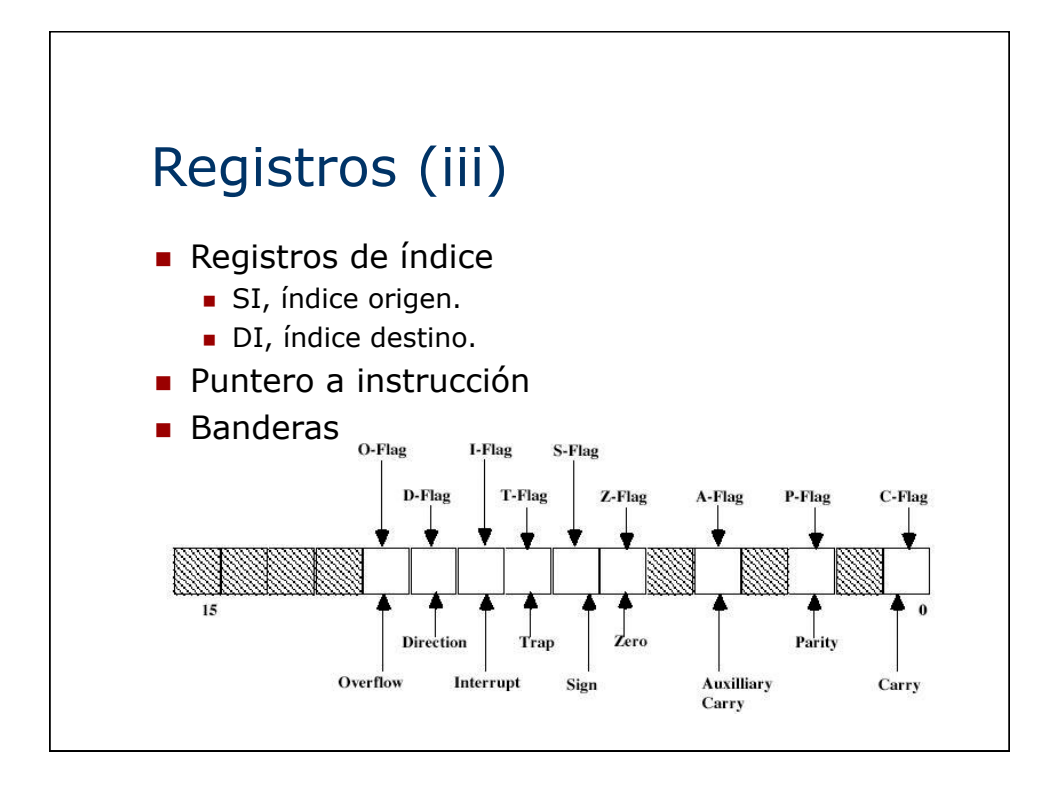

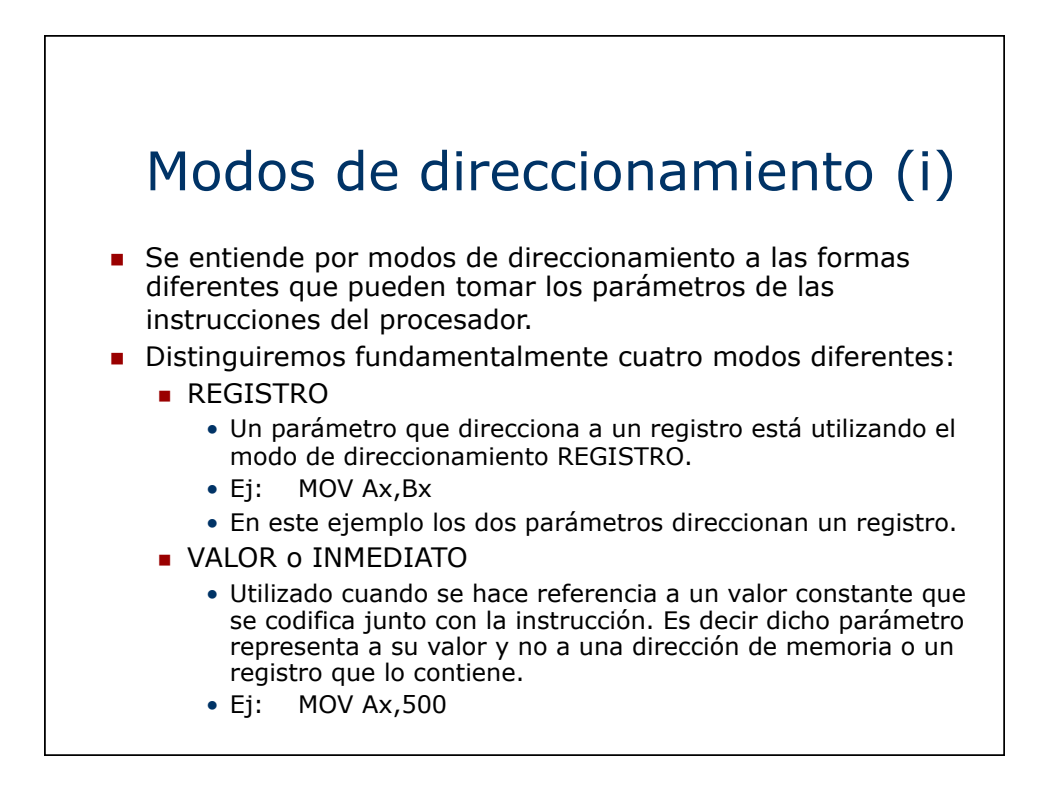

# Modos de direccionamiento (ii)

#### **DIRECTO**

- Se utiliza el modo directo cuando se referencia a una dirección de memoria y la misma está codificada junto con la instrucción.
- Ej: MOV AL,[127]
- En este ejemplo el offset de la dirección de memoria se codifica junto con la instrucción y el segmento se asume a DS. Si MEMORIA es un array de bytes que representa a la memoria:
- $\cdot$  AL := MEMORIA[ DS:127 ]
- **INDIRECTO** 
	- Se utiliza el modo directo cuando se referencia a una dirección de memoria a través de uno o varios registros
	- Ej: MOV AL,[Bx]
	- Aquí el offset de la dirección de memoria esta contenido en el registro Bx y al igual que el caso anterior como no se especifica el segmento se asume DS. Ejemplo:
	- AL := MEMORIA [DS:Bx]

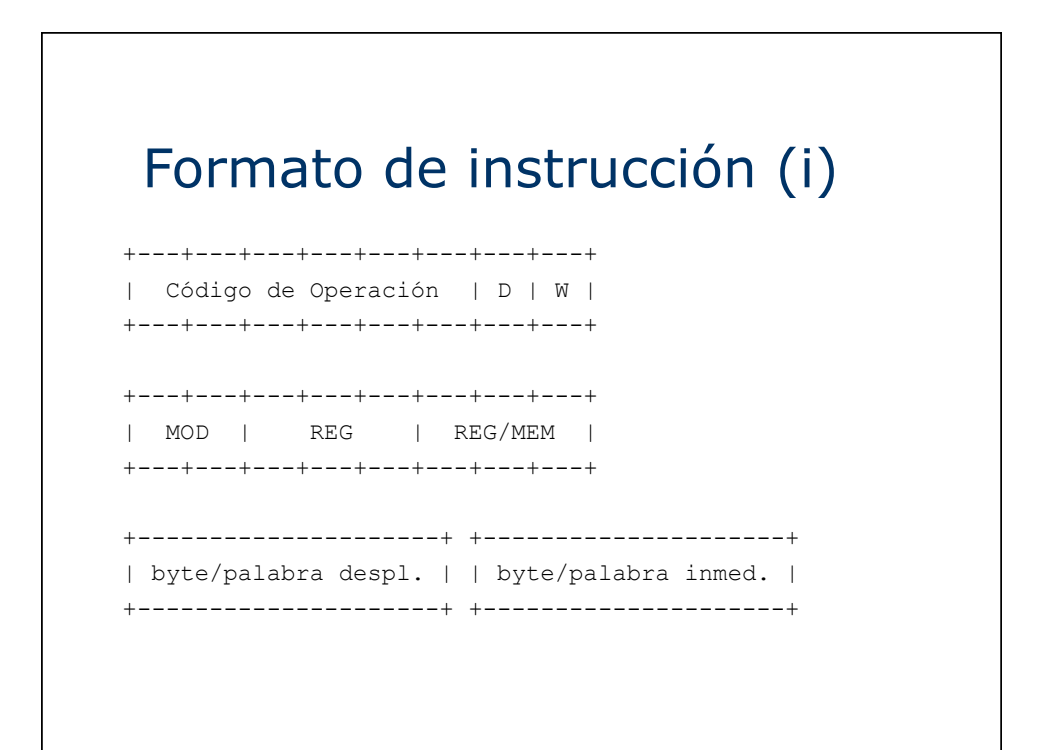

### Formato de instrucción (ii)

- ! El **código de operación** ocupa 6 bits.
- **· D** indica que el operando destino está en el campo registro.
- **W** indica que los operandos son de tipo palabra.
- **MOD** indica el modo de direccionamiento
	- **.** 00 sin desplazamiento.
	- 01 desplazamiento de 8 bits
	- 10 desplazamiento de 16 bits
	- $\blacksquare$  11 registro
- ! **REG** indica el registro involucrado en la instrucción
- **R/M**, en el caso de modo registro (MOD=11) se codifica igual que el campo REG; en caso contrario se indica la forma en que se direcciona la memoria

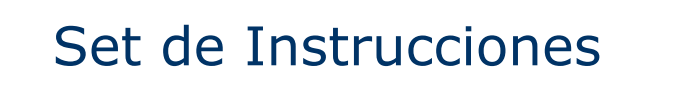

- **Aritméticas**
- Lógicas
- **Desplazamiento**
- **E** Manejo de Flags
- **Bifurcación Incondicional**
- **Bifurcación Condicional**
- **Interrupciones**
- Manejo de Stack
- ! Ver cartilla del curso

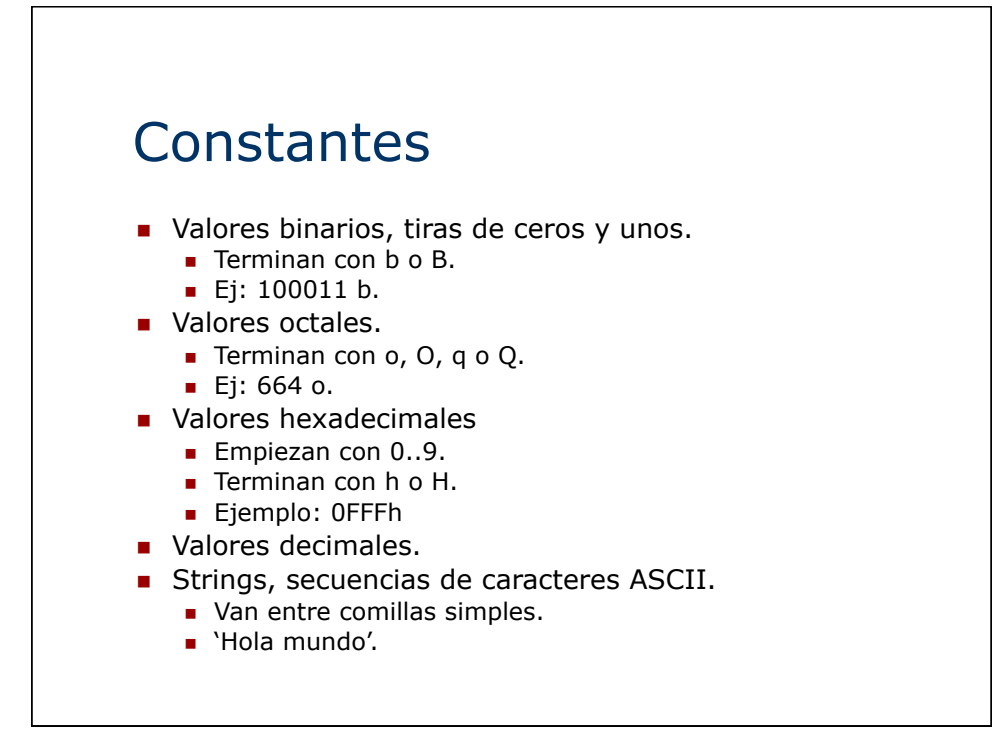

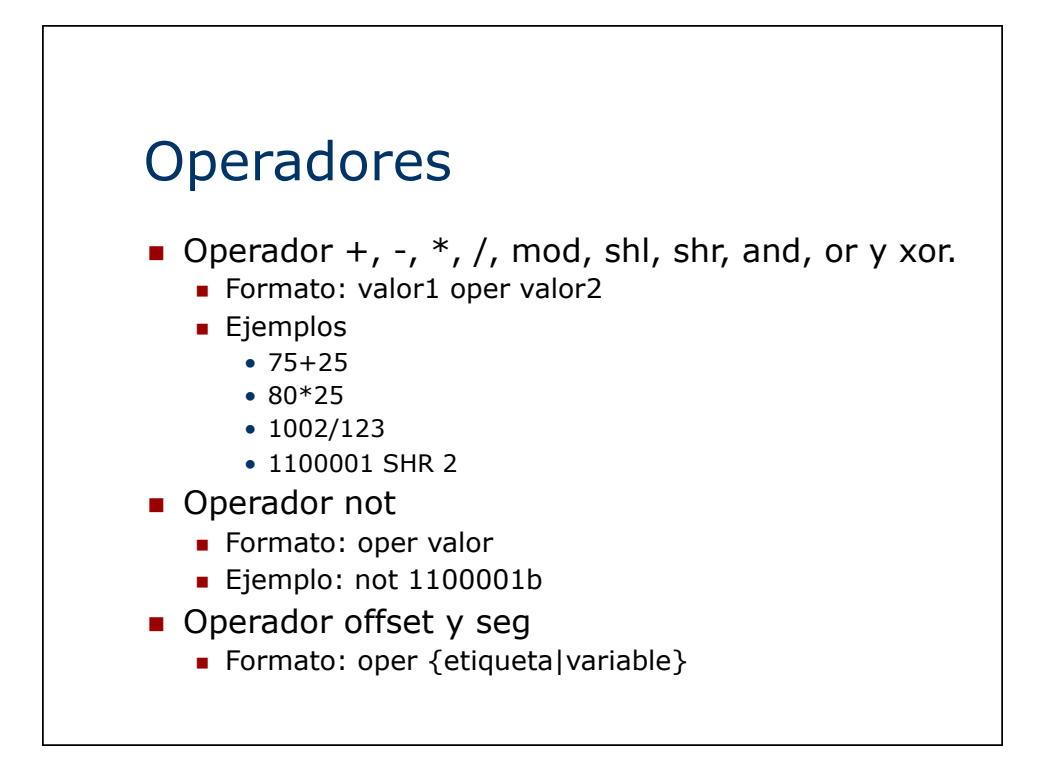

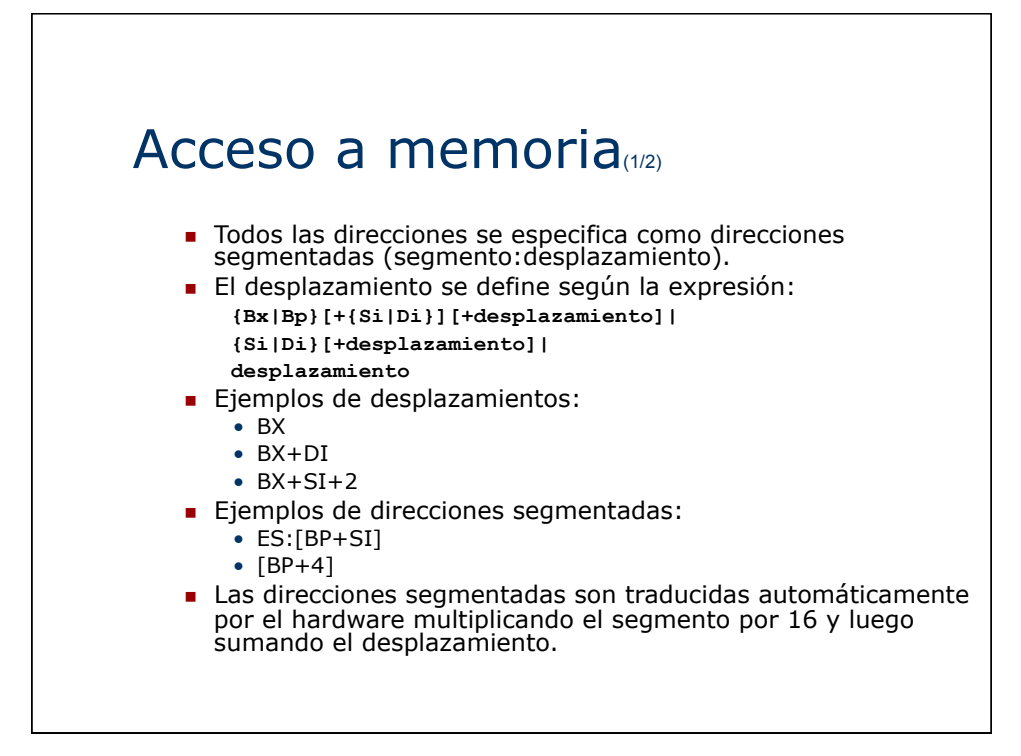

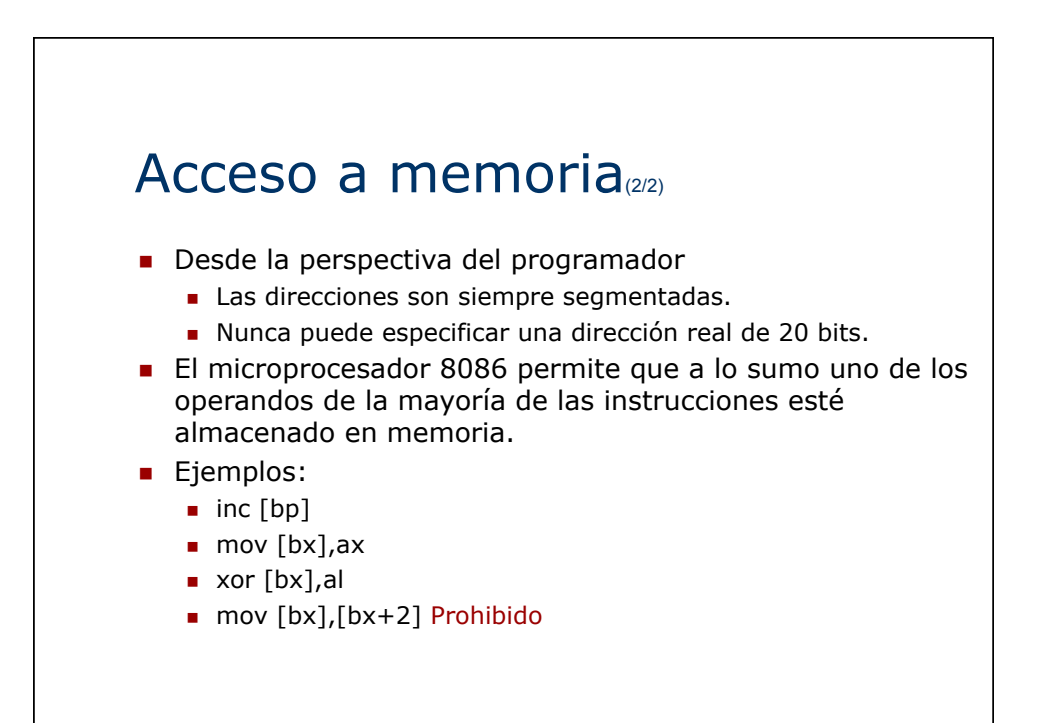

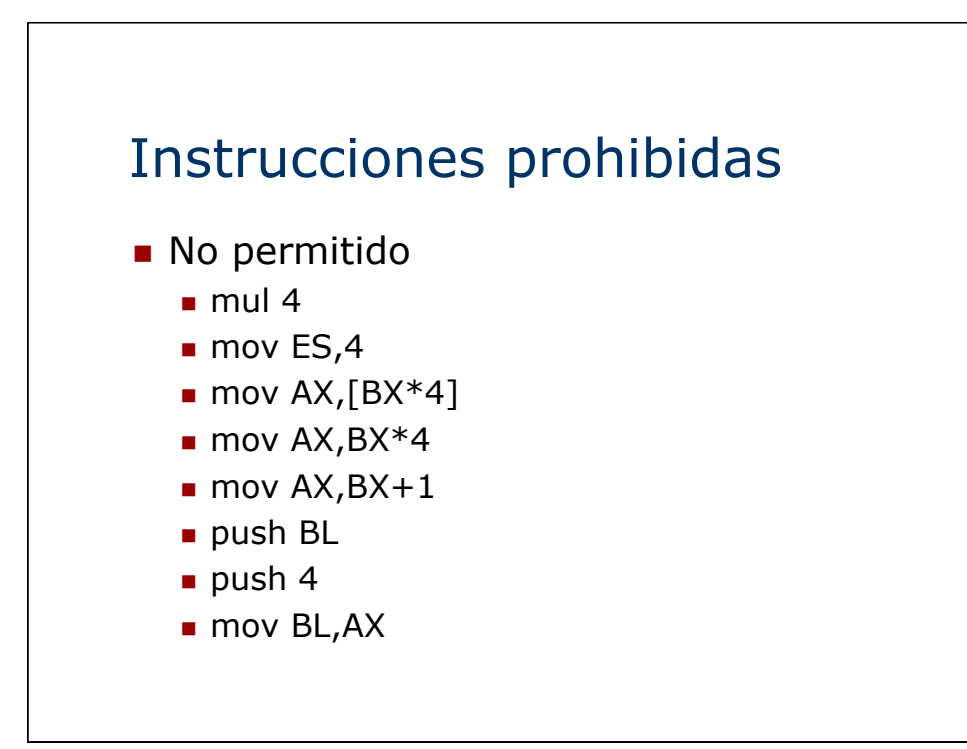

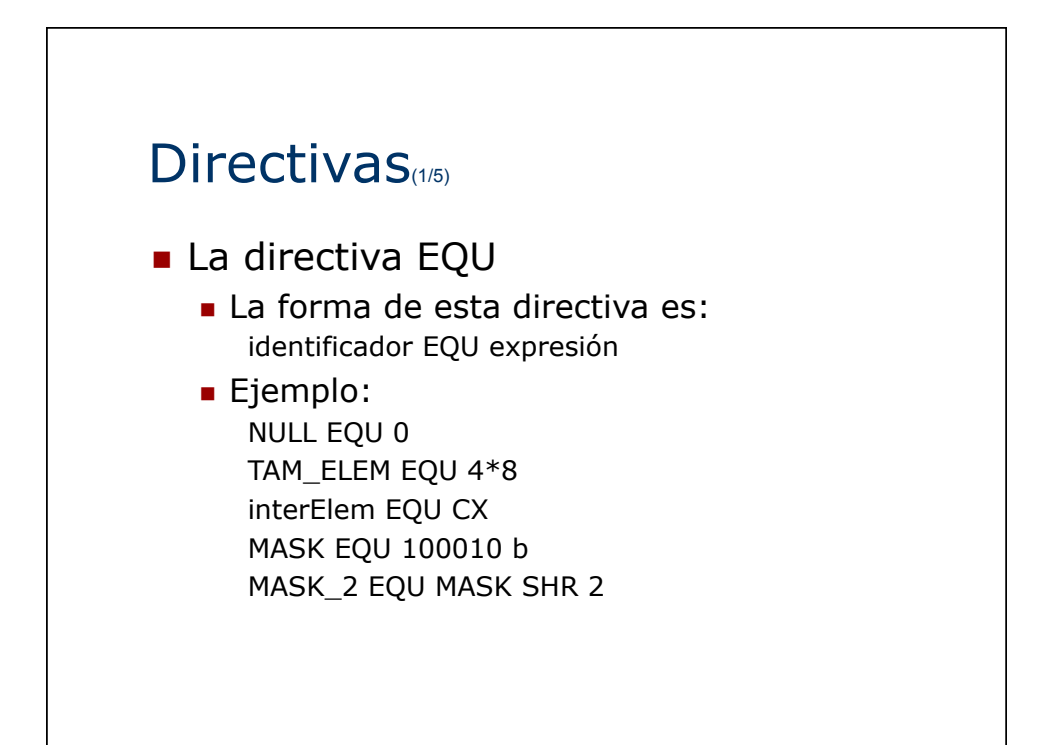

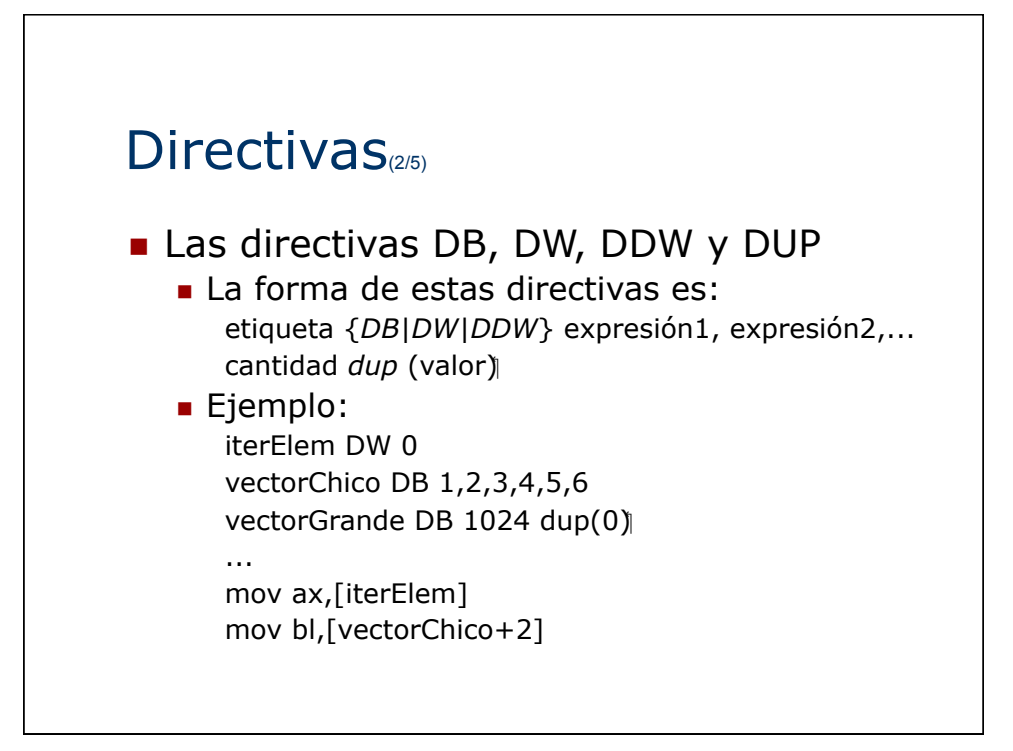

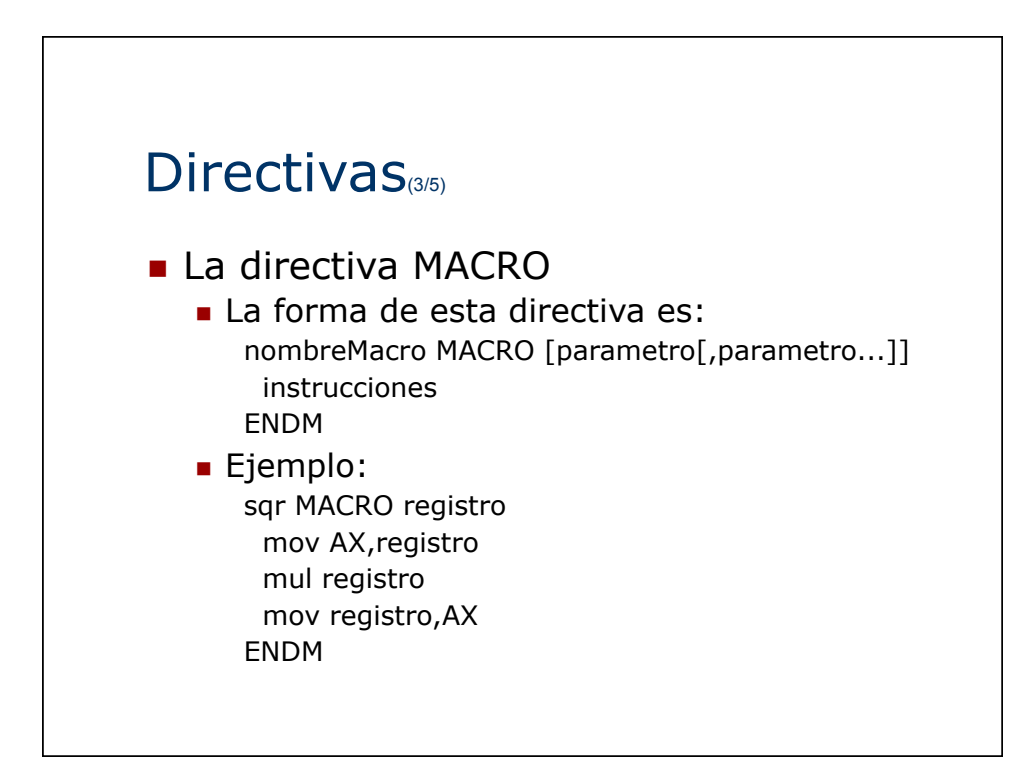

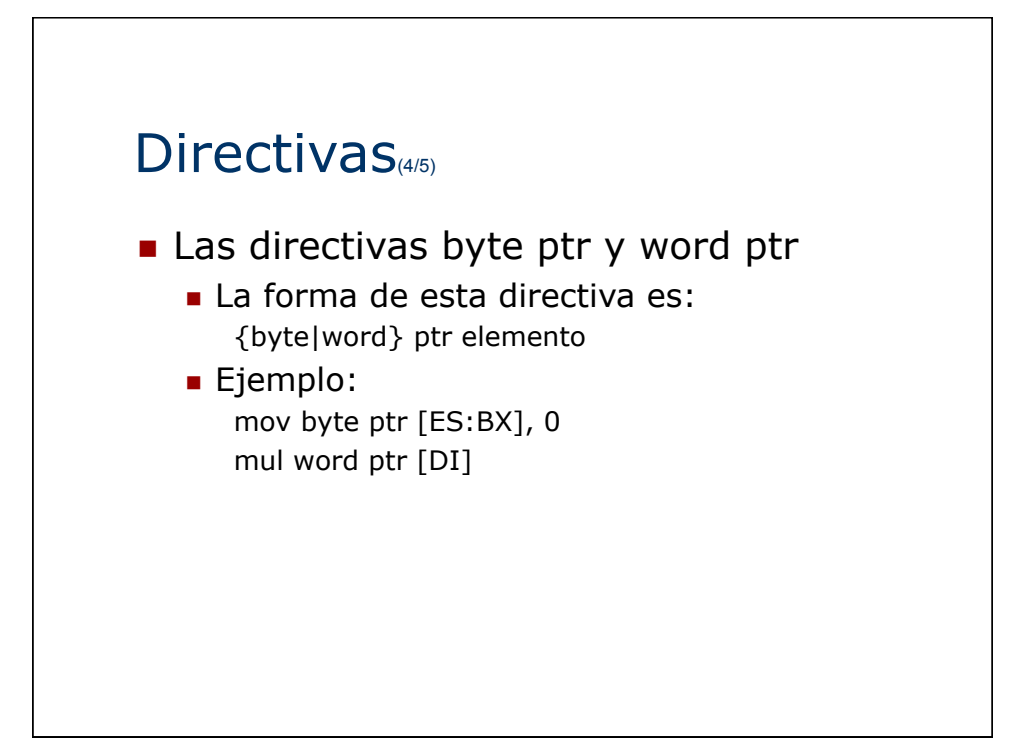

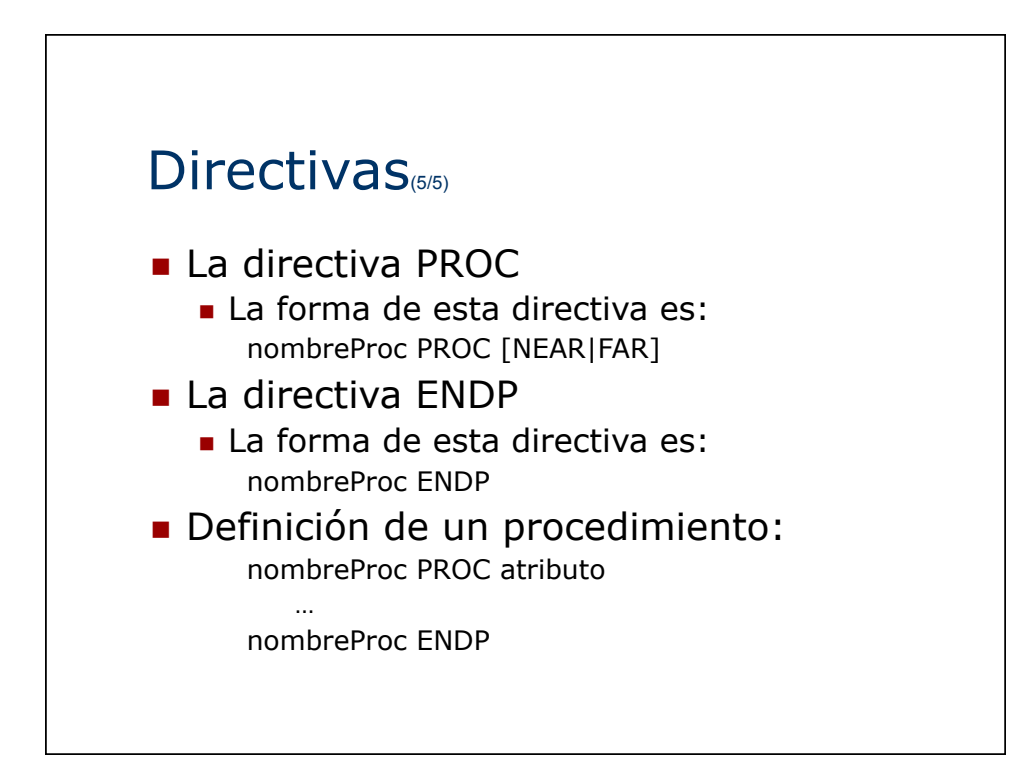

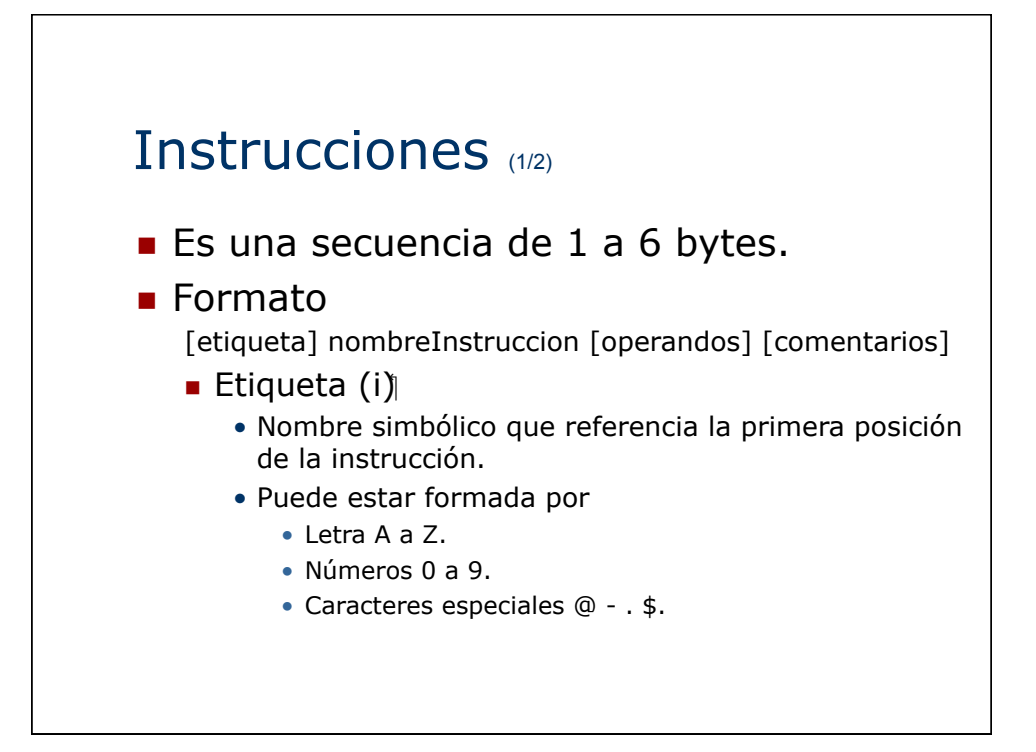

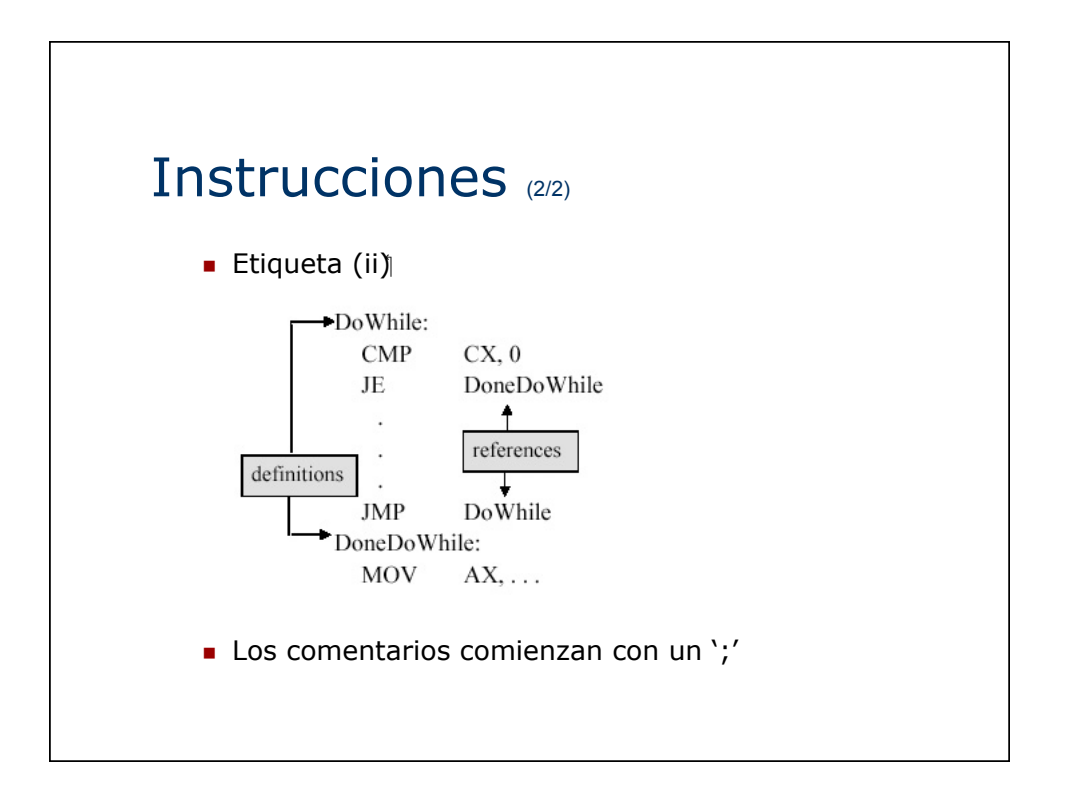

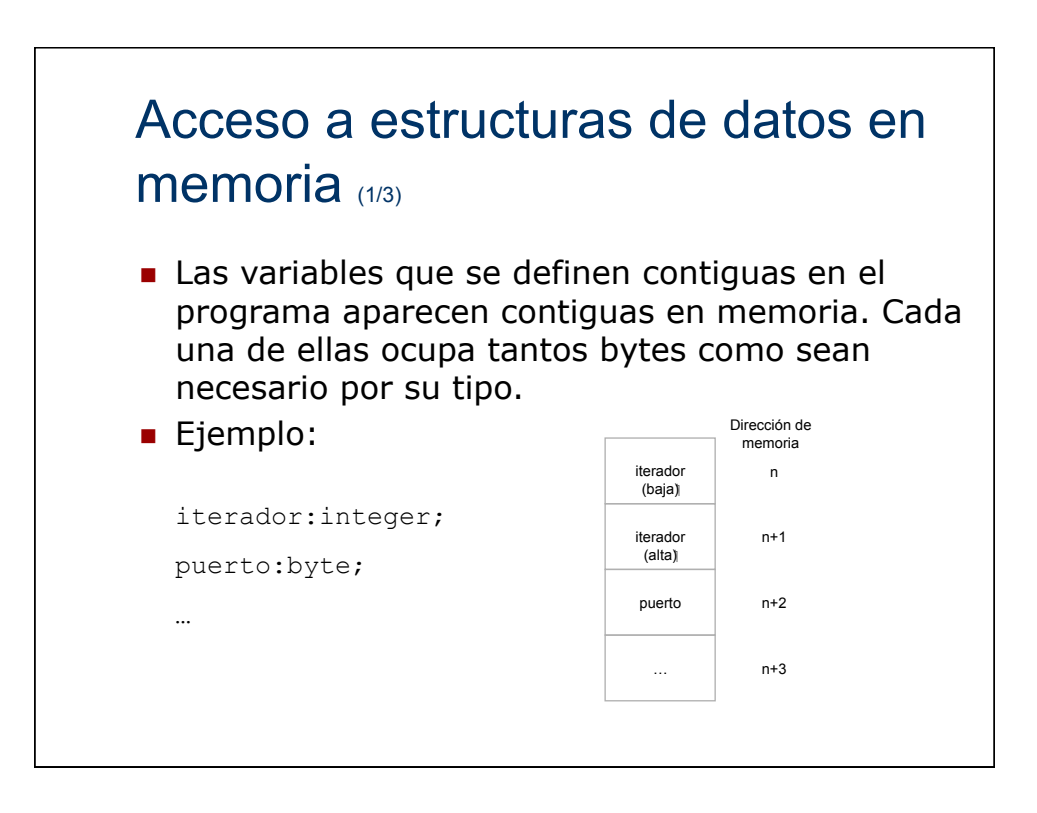

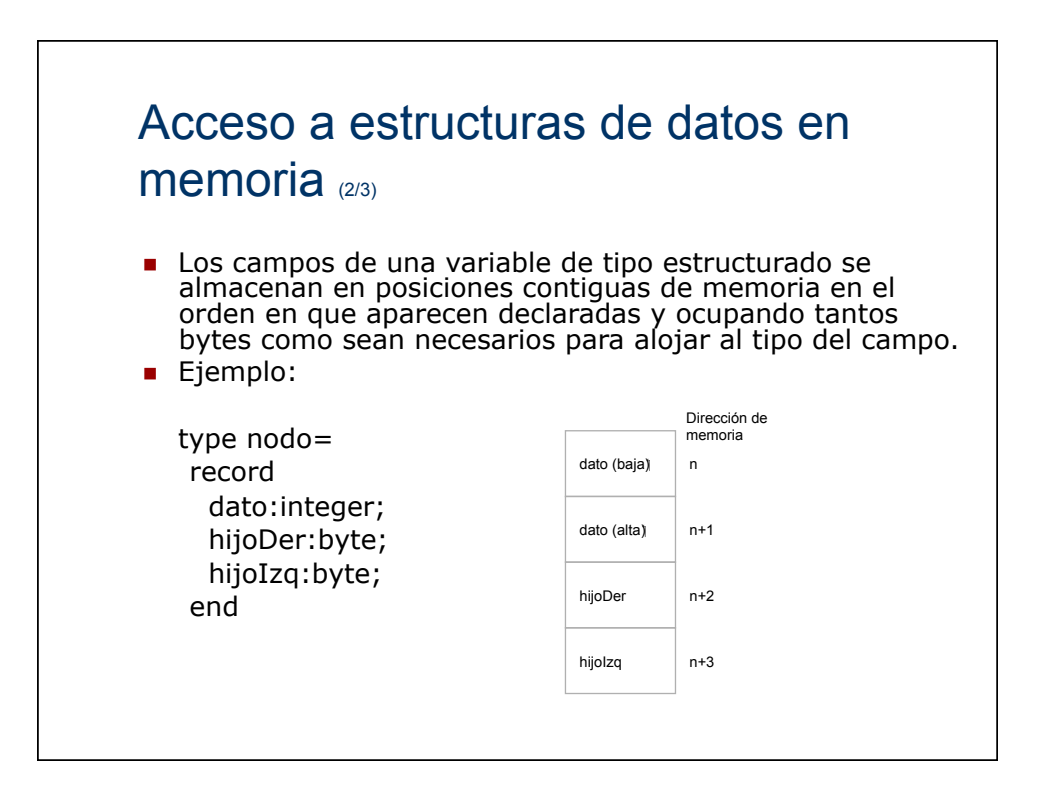

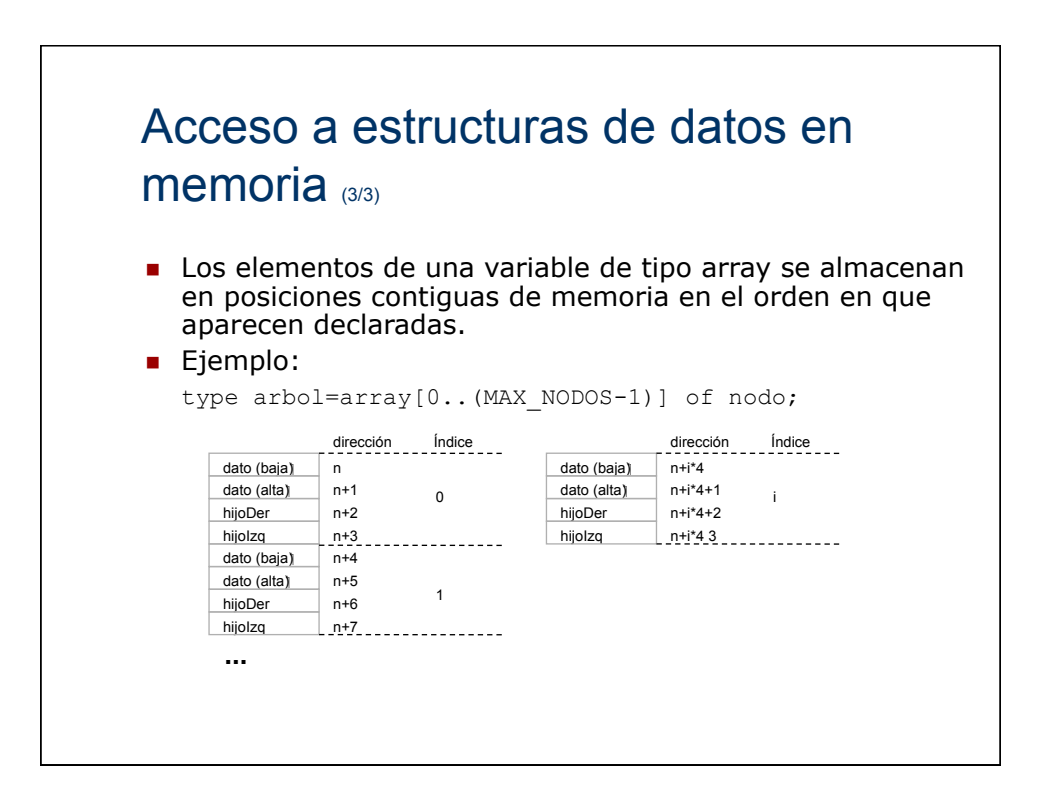

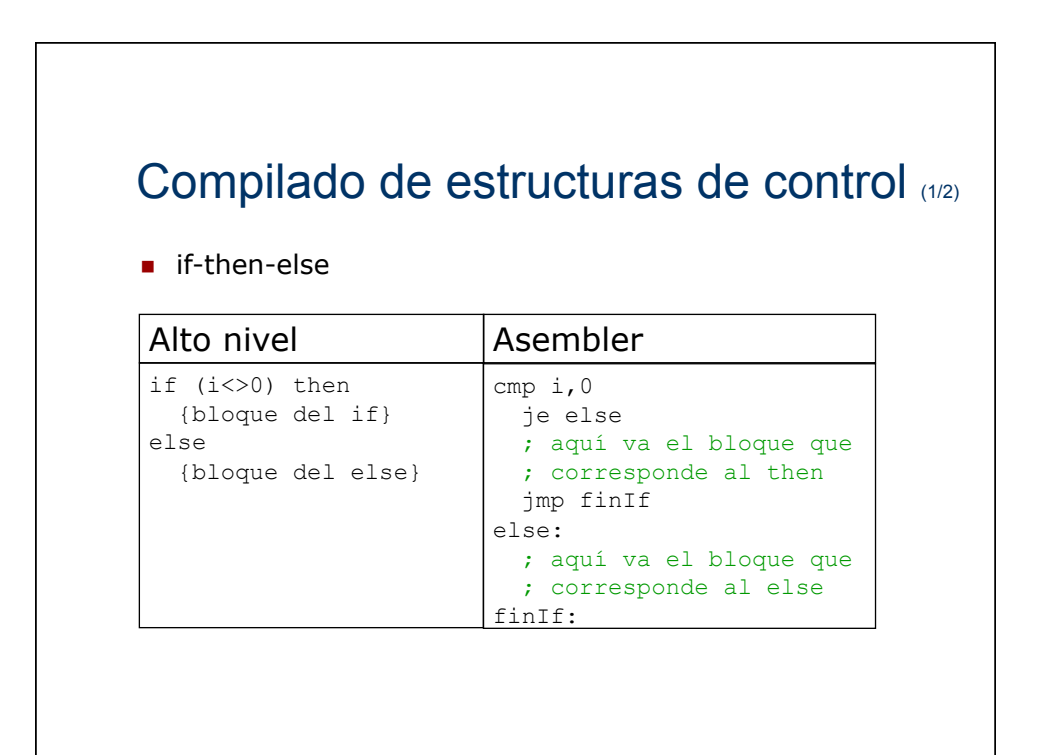

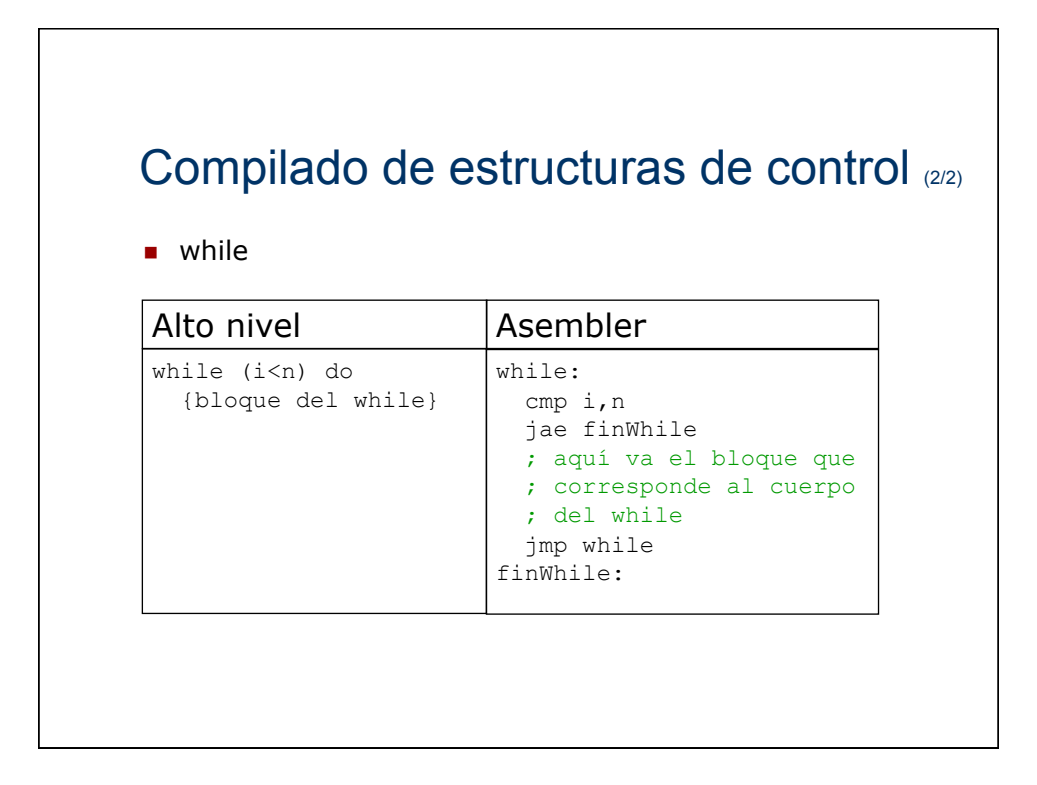

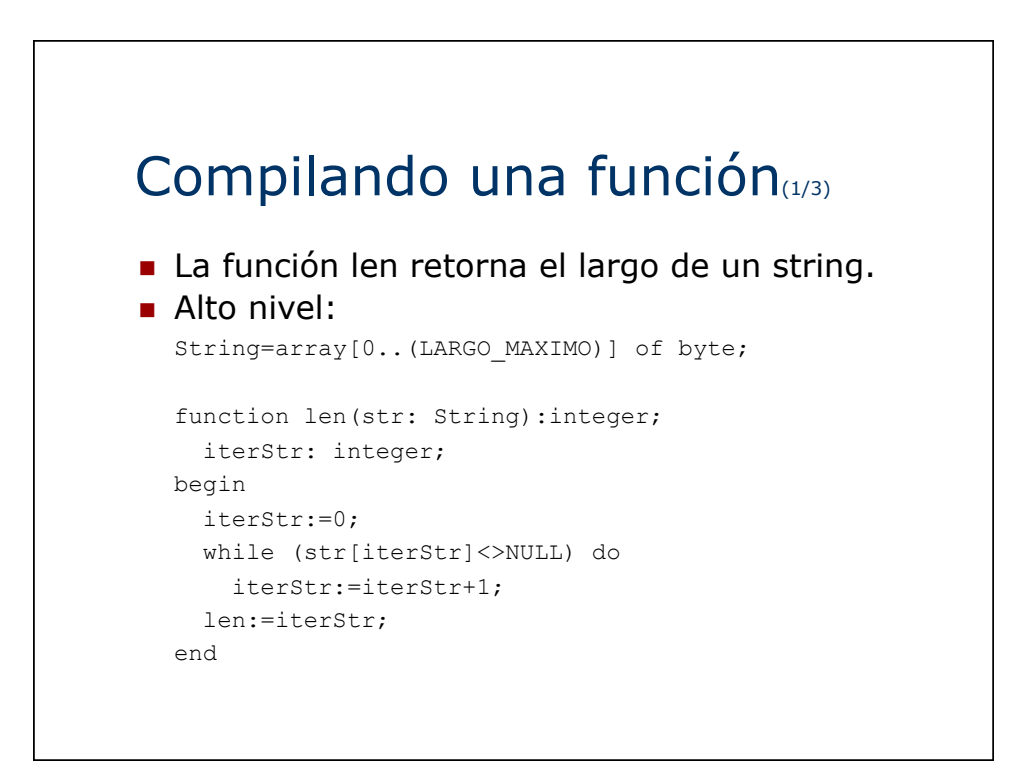

# Compilando una función(2/3)

```
B Asembler
 NULL EQU 0 
; el desplazamiento de str viene en bx 
  ; el resultado se devuelve en di 
 len proc 
   xor di,di 
 while: 
   cmp byte ptr [bx+di],NULL 
    je fin 
   inc di 
   jmp while 
 fin: 
    ret 
 len endp
```
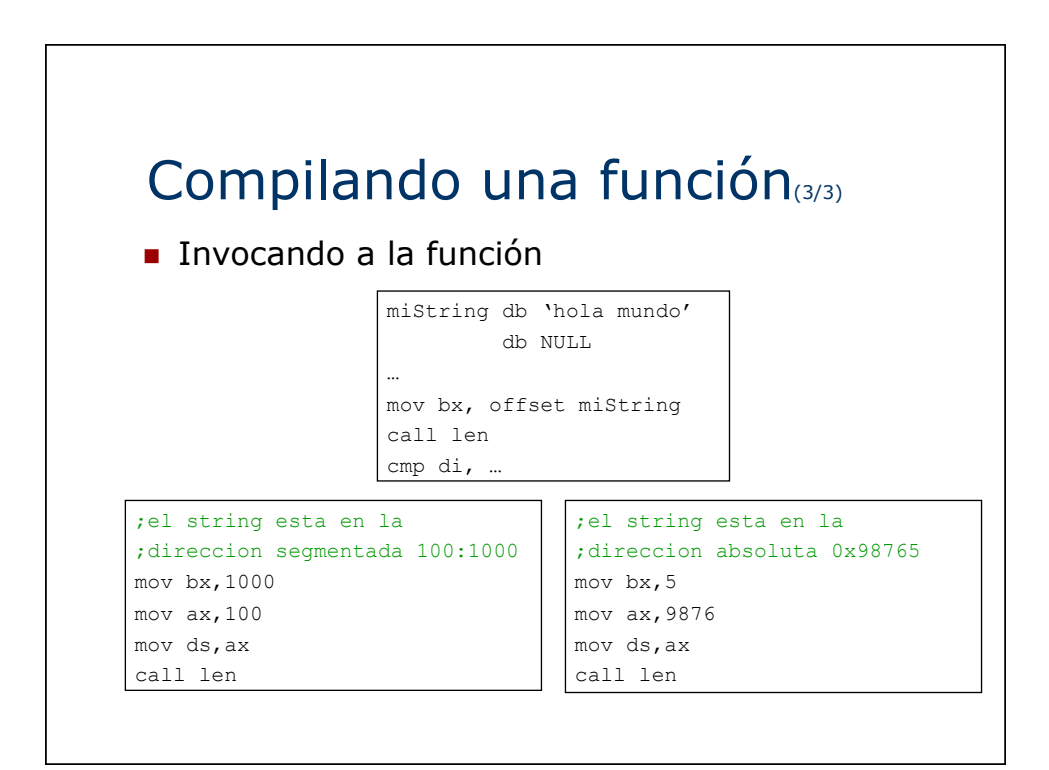

# Rutinas recursivas $_{(1/10)}$

- Introducción
	- **Salvar contexto.**
	- ! Manejo adecuado del stack.
	- ! Atención con la dirección de retorno.
	- ! Limitadas por el tamaño del stack.

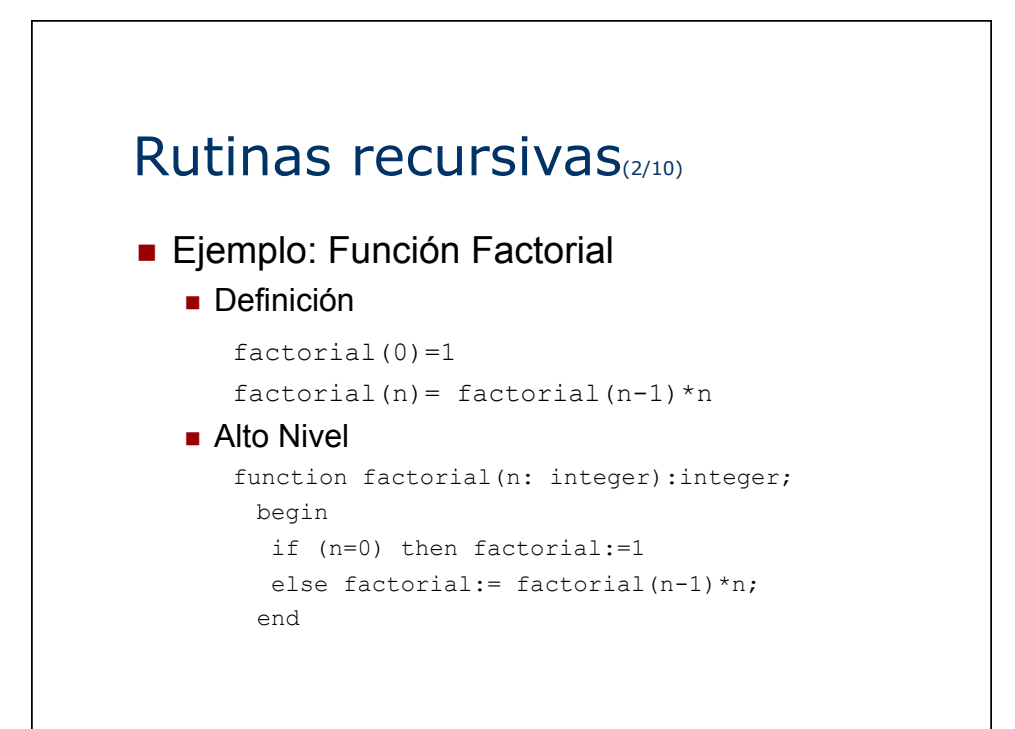

# Rutinas recursivas(3/10)

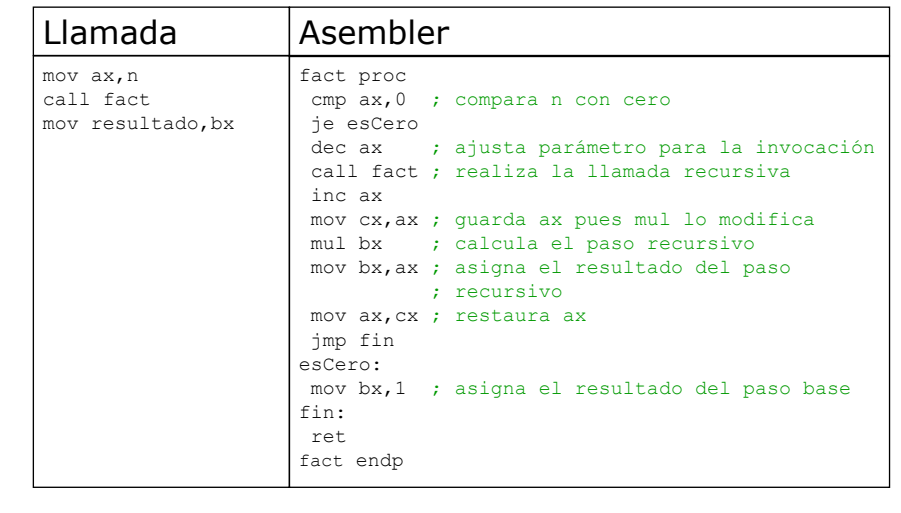

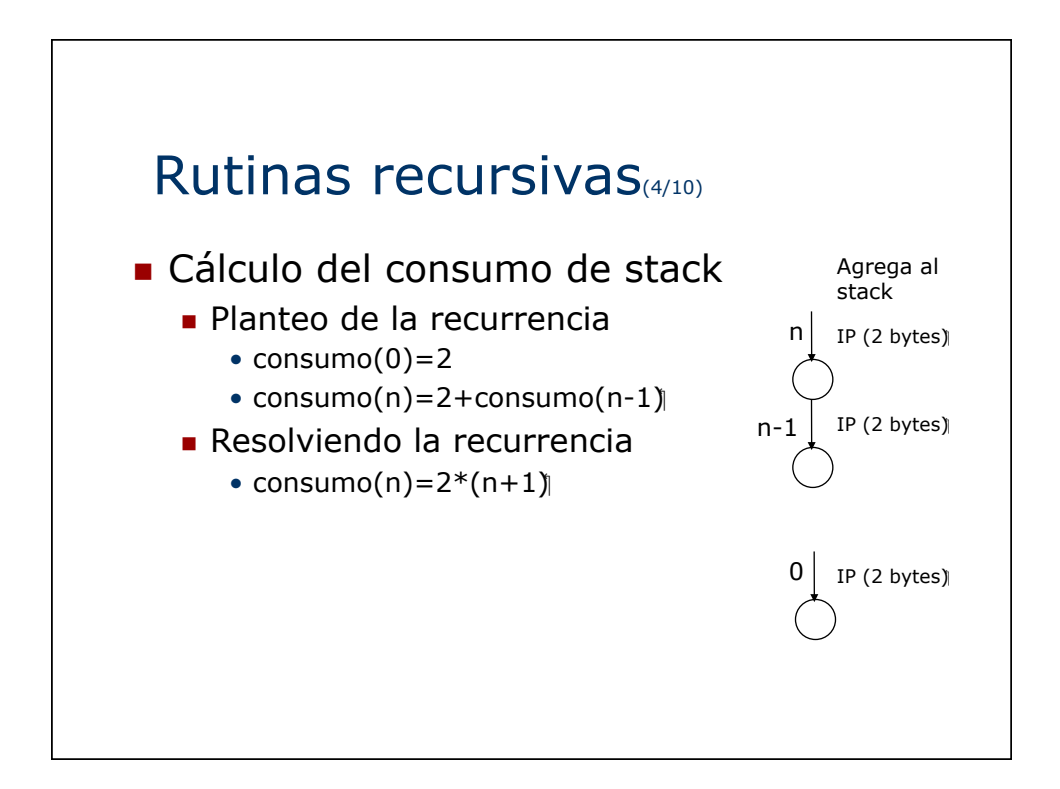

# Rutinas recursivas(5/10)

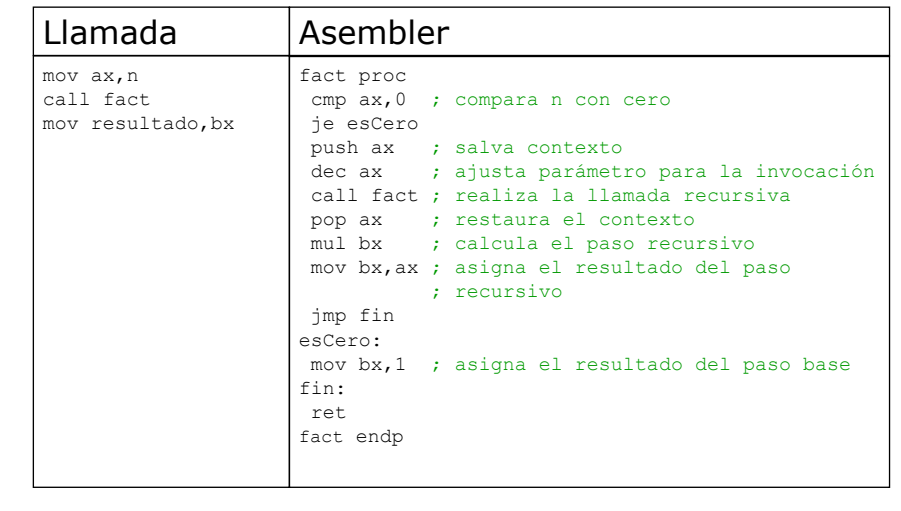

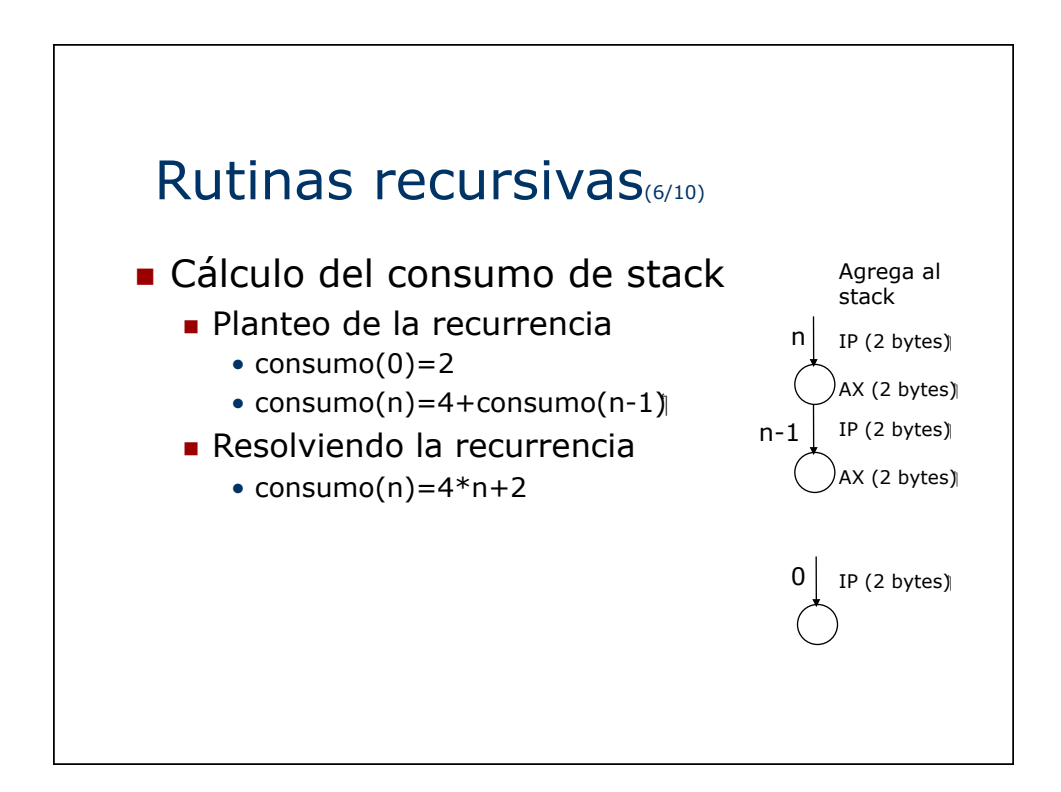

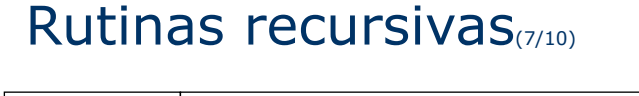

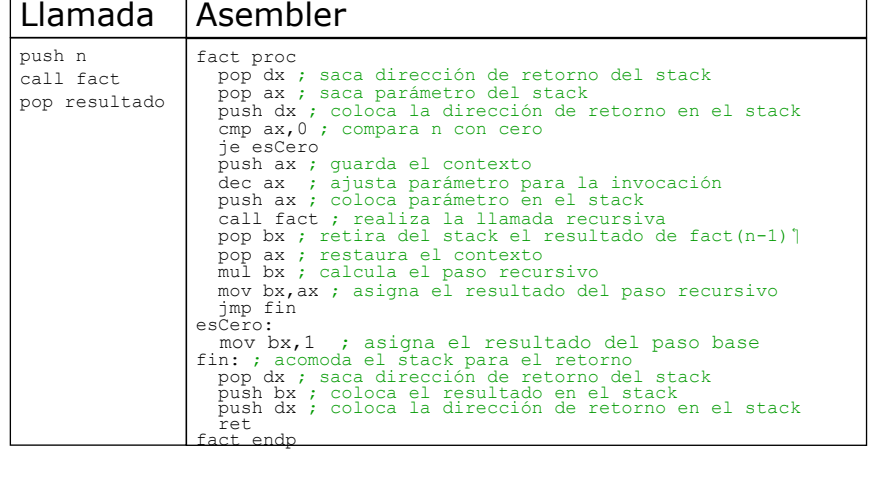

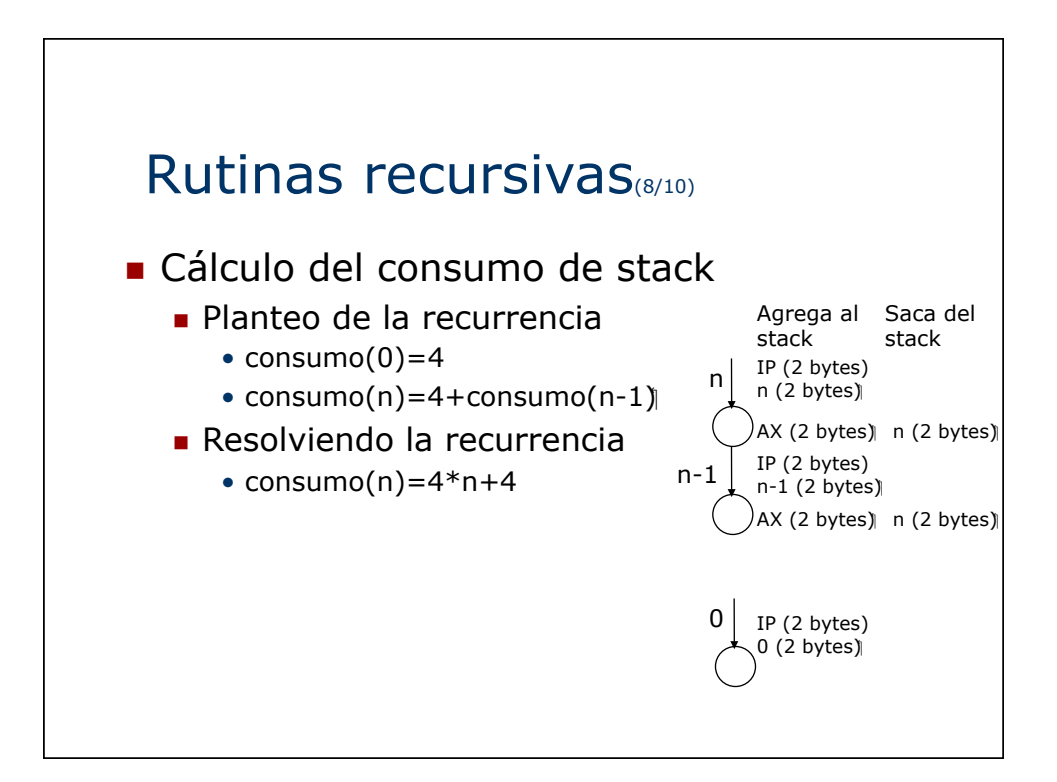

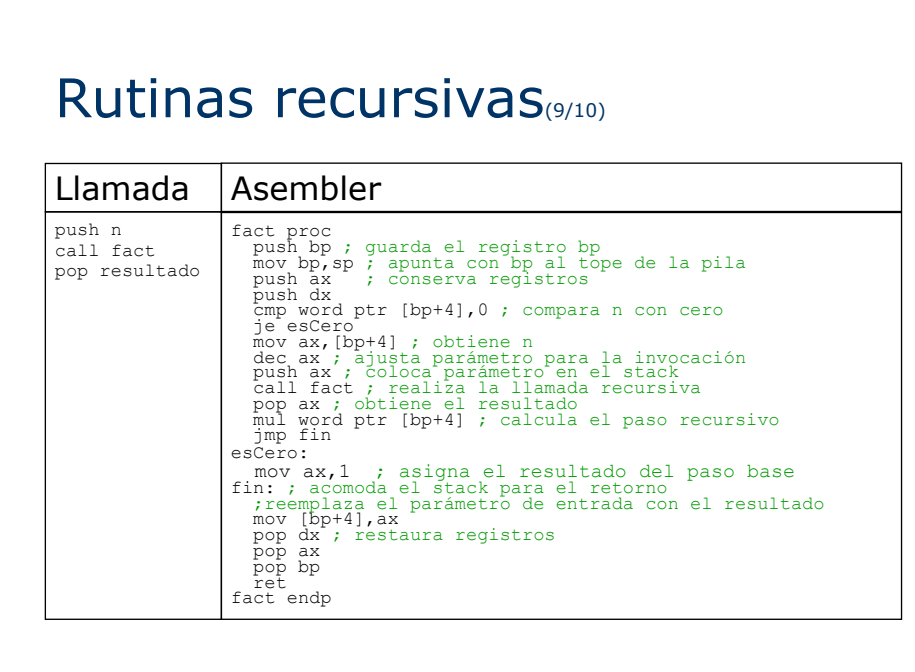

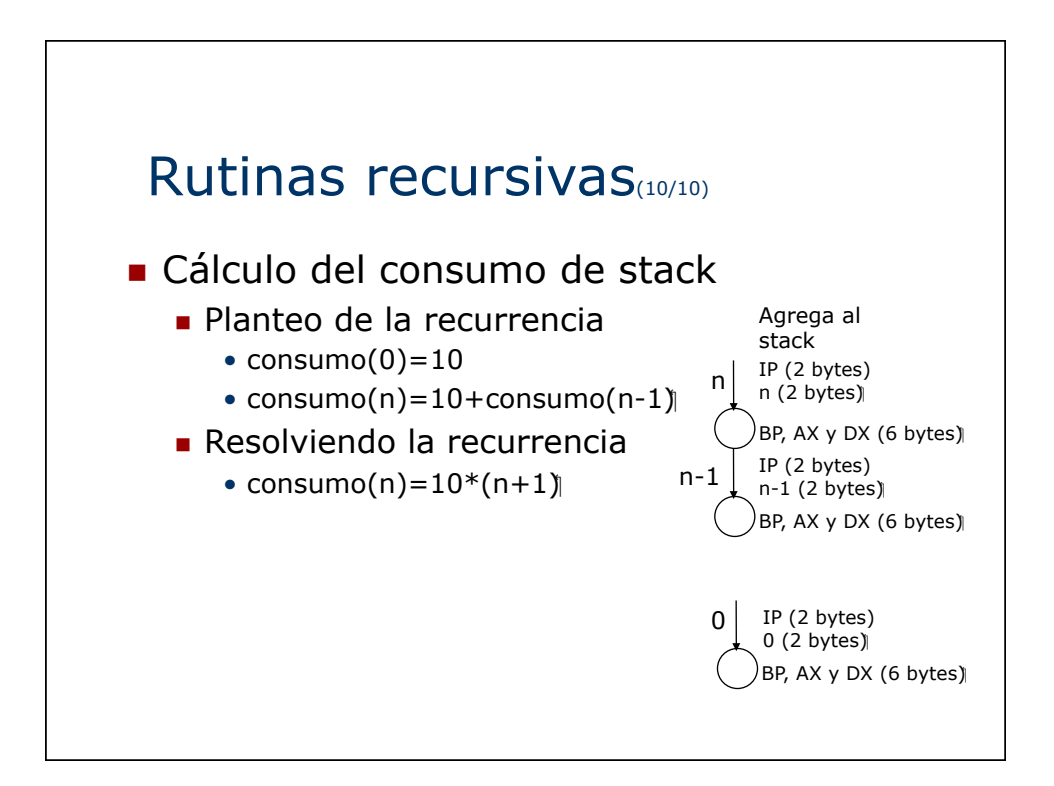

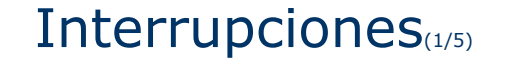

- **Interrupciones de Hardware o Software**
- Acciones tomadas por el microprocesador:
	- **B** Salva las banderas en el stack
	- **.** Deshabilita interrupciones
	- Salva CS:IP actual en el stack
	- ! Salta a la rutina de atención requerida
- Notas
	- **El programador debe salvar el contexto**
	- Cuidado con el stack
	- ! El vector de interrupciones ocupa desde la dirección de memoria absoluta 0 a la 1023.
	- ! Cada elemento del vector de interrupciones es una dirección segmentada que indica donde se encuentra el código del manejador de la interrupción.

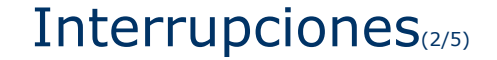

- IRET
	- ! Restaura CS:IP desde el stack
	- ! Restaura el registro de banderas desde el stack.
	- **E** ¿Quién habilita interrupciones?

# Interrupciones(3/5)

#### **Problema**

- Se desea controlar un LED conectado al bit menos significativo del byte de ES sólo escritura ES\_LED, de modo que permanezca por siempre un segundo prendido y otro segundo apagado.
- ! Nota: La interrupción de TIMER es la 08h (elemento de índice 8 dentro del vector de interrupciones), y se ejecuta 18 veces por segundo.

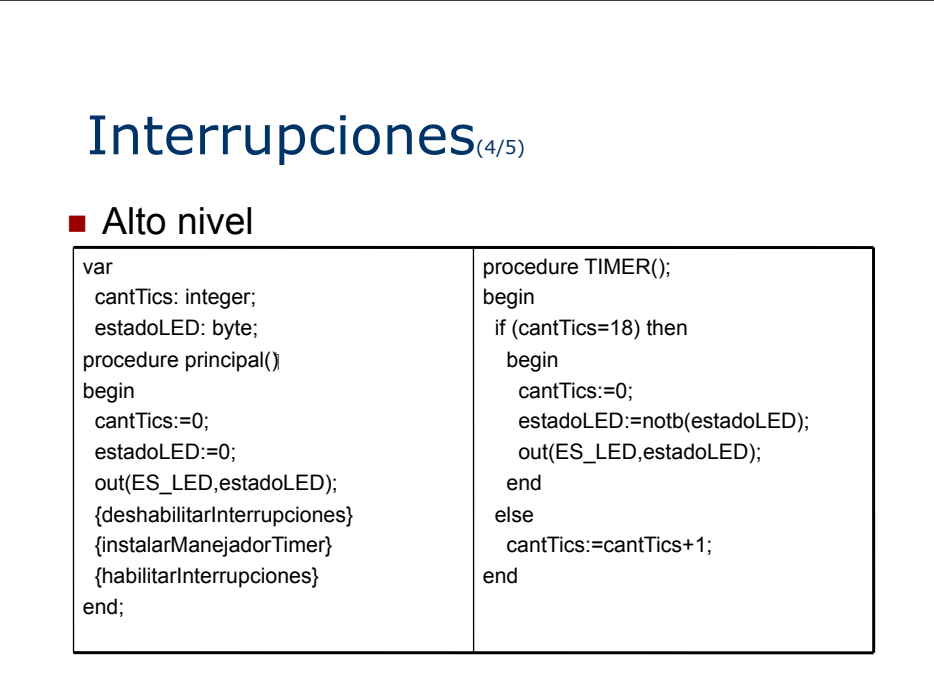

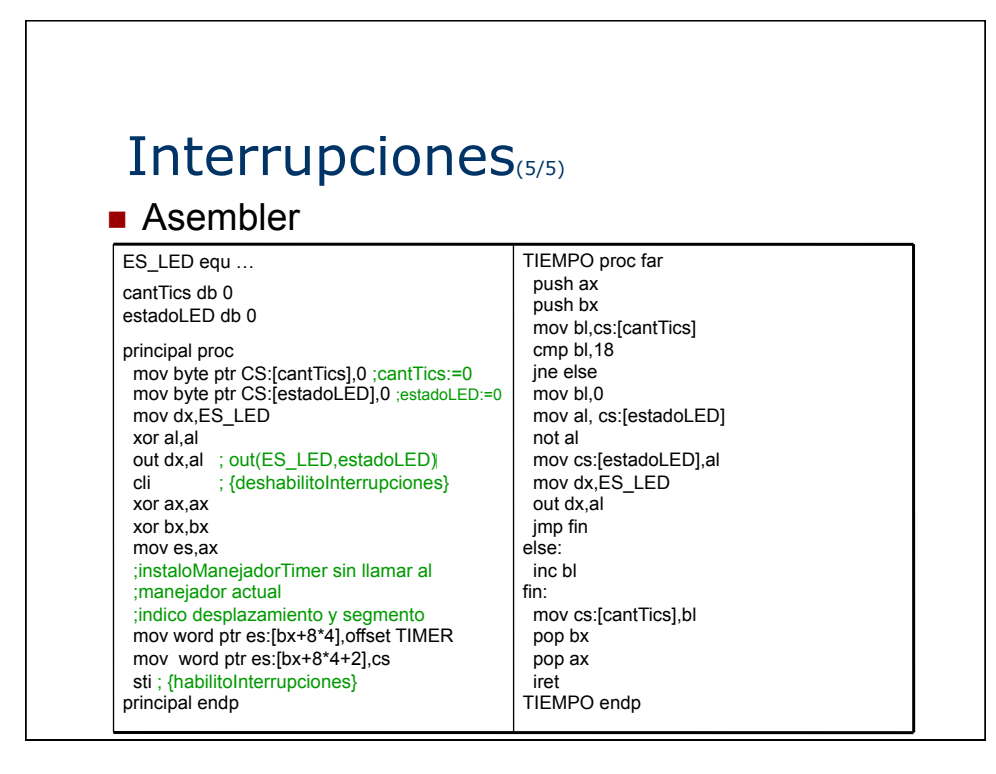

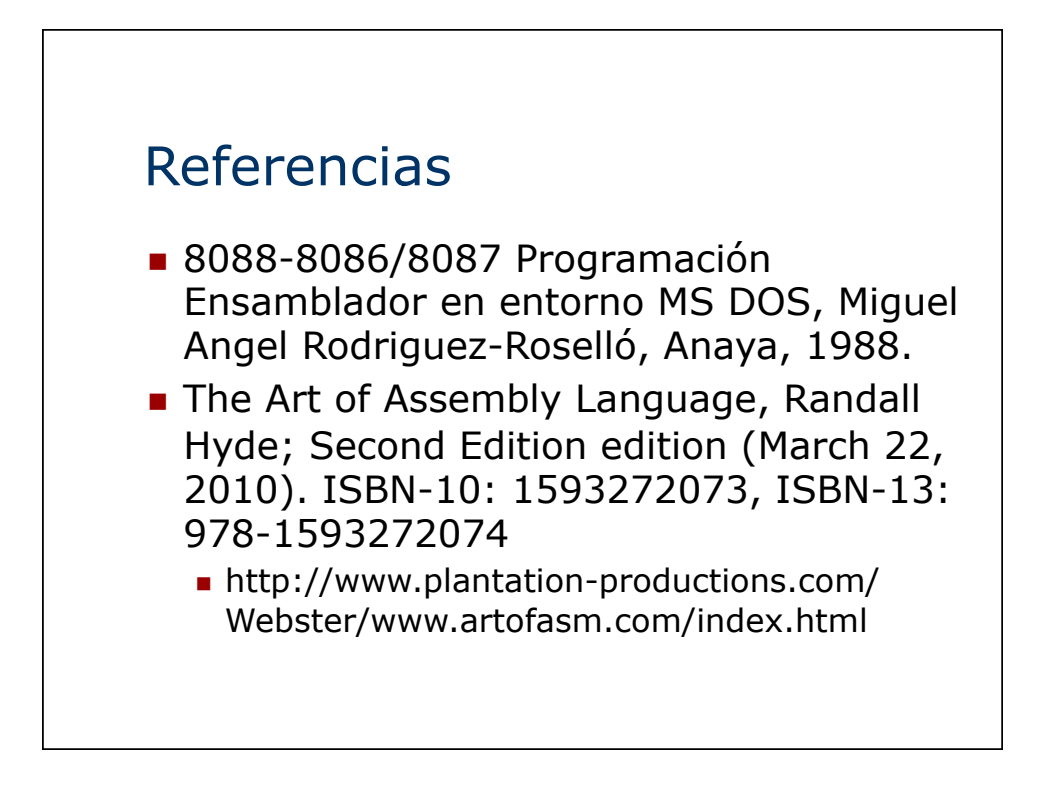